# **Taina Lempiäinen, Markku Hintala, Antti Kiiskinen, Timo Poranen, Erja Salminen, Juha Vartiainen ja Paavo Virta**

## **Tietotekniikan Majava‐kilpailu – vuoden 2009 tehtävät**

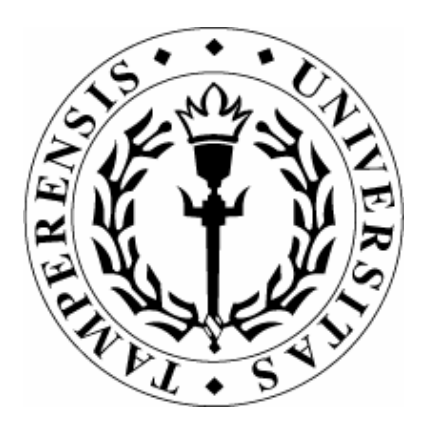

TIETOJENKÄSITTELYTIETEIDEN LAITOS TAMPEREEN YLIOPISTO

D‐2010‐11

TAMPERE 2010

TAMPEREEN YLIOPISTO TIETOJENKÄSITTELYTIETEIDEN LAITOS JULKAISUSARJA D – VERKKOJULKAISUT D‐2010‐11, LOKAKUU 2010

> **Taina Lempiäinen, Markku Hintala, Antti Kiiskinen, Timo Poranen, Erja Salminen, Juha Vartiainen ja Paavo Virta**

### **Tietotekniikan Majava‐kilpailu – vuoden 2009 tehtävät**

TIETOJENKÄSITTELYTIETEIDEN LAITOS 33014 TAMPEREEN YLIOPISTO

ISBN 978‐951‐44‐8270‐0 ISSN 1795‐4274

# Esipuhe

Majava on koululaisille suunnattu tietotekniikka-aiheinen kilpailu, joka järjestettiin ensimmäisen kerran Liettuassa vuonna 2004. Kilpailussa tutustutaan tietotekniikkaan hauskalla ja opettavaisella tavalla. Kilpailun kysymykset liittyvät mm. tietotekniikan käyttöön, tietotekniikan yhteiskunnallisiin vaikutuksiin, loogiseen päättelyyn ja ongelmanratkaisutaitojen kehittämiseen.

Majava-kilpailu järjestetään vuosittain marraskuussa noin kymmenessä maassa Euroopassa (vuonna 2009 kilpailun järjestivät mm. Viro, Latvia, Liettua, Puola, Saksa, Ukraina, Hollanti, Italia ja Slovakia). Suomessa kilpailu järjestetään ensimmäistä kertaa marraskuussa 2010. Kilpailun toteutuksesta vastaavat Tampereen yliopiston Tietojenkäsittelytieteiden laitos ja Opetushallitus yhteistyökumppaneineen.

Suomessa Majava-kilpailu järjestetään ainoastaan verkossa. Kilpailuun osallistutaan koulupäivän aikana wwwselaimella opettajan valvonnassa. Vuoden 2010 kilpailu järjestetään marraskuun toisella viikolla, 8.11-12.11.2010. Opettajien tulee rekisteröidä koulunsa kilpailujärjestelmään kilpailua edeltävällä viikolla (1.11-5.11.2010). Kilpailussa on kolme ikäryhmää: Benjamin luokille 5-7, Junior luokille 8-10 ja Senior lukiolaisille.

Tässä monisteessa esitellään syyskuussa pidetyssä harjoituskilpailussa käytetyt tehtävät. Tehtävät ovat samoja, kuin muiden maiden vuoden 2009 virallisissa kilpailuissa. Toivomme, että monisteesta on iloa opettajille, koululaisille ja heidän vanhemmilleen.

Toivotamme kaikki tervetulleeksi tutustumaan Majava-kilpailuun osoitteeseen: <http://www.majava-kilpailu.fi>

Timo Poranen Majava-kilpailun Suomen koordinaattori

# Tekijänoikeudet ja kiitokset

Majava-kilpailun tehtävät laaditaan kansainvälisen työryhmän toimesta. Kiitämme kaikkia kansainvälisen työryhmän työskentelyyn osallistuneita henkilöitä käyttöömme saamista tehtävistä

Tehtävät on lisensoitu Creative Commons –lisenssillä Nimeä-Epäkaupallinen-Tarttuva 3.0 (tarkempaa tietoa lisenssistä löytyy osoitteesta <http://creativecommons.org/licenses/by-nc-sa/3.0/deed.fi>). Tehtäviä ja tätä monistetta voi kopioida ja käyttää vapaasti opetuksessa. Kaupallinen käyttö on kielletty.

Majava-kilpailu ei olisi onnistunut ilman Tampereen yliopiston tietojenkäsittelytieteiden laitoksen opiskelijoita, jotka ovat osallistuneet harjoitusjärjestelmän ja kilpailujärjestelmän toteuttamiseen: Minna Heinonen, Maiju Karhunen, Olavi Karppi, Ari Koivuniemi, Pasi Lampinen, Taina Lempiäinen, Juhani Linna, Iikku Mattila, Petri Molkkari, Piia Naukkarinen, Cindy Oguji, Ville Pakkanen, Tuomas Pellonperä, Olli Ruotsalainen, Kimmo Röppänen, Antti Sand, Lauri Tuominen ja Lauri Vilkki.

Lisäksi kiitämme Teknologiateollisuuden 100-vuotissäätiötä sekä Tietotekniikan liittoa hankkeen rahallisesta tukemisesta. Nokia Toijala Center on osallistunut aktiivisesti kilpailujärjestelmän kehittämiseen ja auttanut hanketta myös lukuisilla muilla tavoilla.

Erityiskiitoksen ansaitsevat myös Matemaattisten aineiden opettajien liitto (MAOL ry.), Timo Kalliomäki (Nokia Oyj), Jari Koivisto (Opetushallitus), Karl Ots (Nokia Oyj) ja Juha Vartiainen (Ehnroosin koulu, Mäntsälä).

### Vuoden 2009 tehtävät

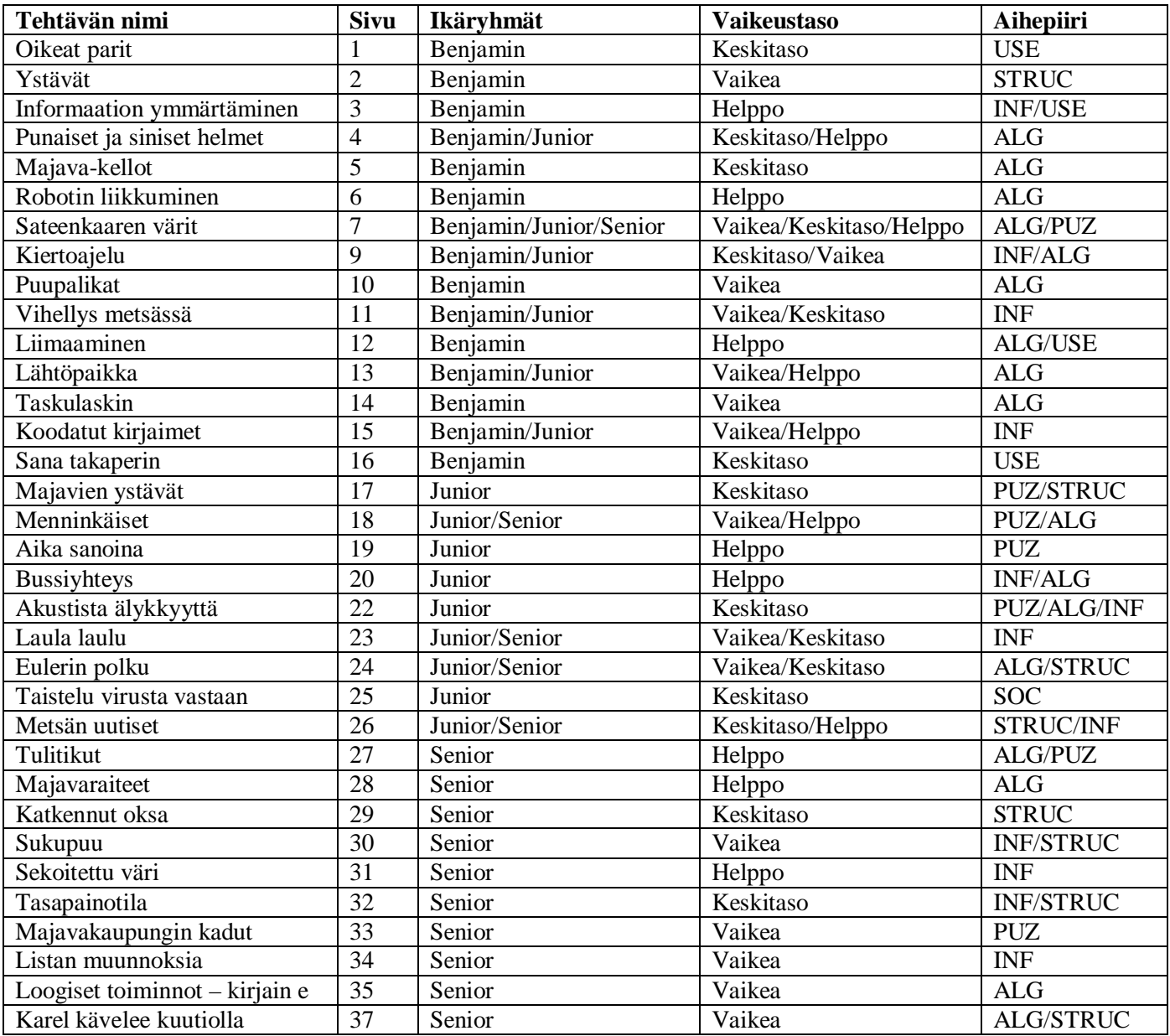

Majava-kilpailun tehtävät jaotellaan kuuteen luokkaan:

- INF Tiedon tiivistäminen ja esittäminen (symbolinen, numeerinen ja visuaalinen), koodaus ja koodauksen purkaminen.
- ALG Algoritminen ajattelu, ohjelmointi.
- USE Tietokoneiden käyttö (hakukoneet, sähköposti, taulukkolaskenta jne.) ja oheislaitteet.
- STRUC Tietorakenteet, mallit ja järjestäminen (kombinatoriikka, tietorakenteet kuten verkot).
- PUZ Loogista päättelyä vaativat pelit ja ongelmat.
- SOC Tietotekniikkaa ja yhteiskunta. Tietotekniikan käyttöön liittyvät sosiaaliset, eettiset ja kulttuurilliset asiat. Lainsäädäntö. Tietotekniikan historia.

Osa tehtävistä voi kuulua yhtä aikaa useampaan tehtäväluokkaan.

Lisäksi tehtävät jaetaan kolmeen eri vaikeustasoon: helppo, keskitaso ja vaikea. Sama tehtävä voi esiintyä eri ikäluokissa, mutta tällöin yleensä tehtävän vaikeustaso vaihtelee.

### Oikeat parit

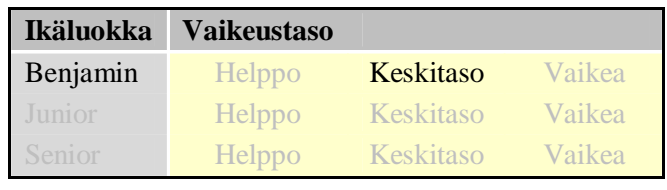

Etsi parit.

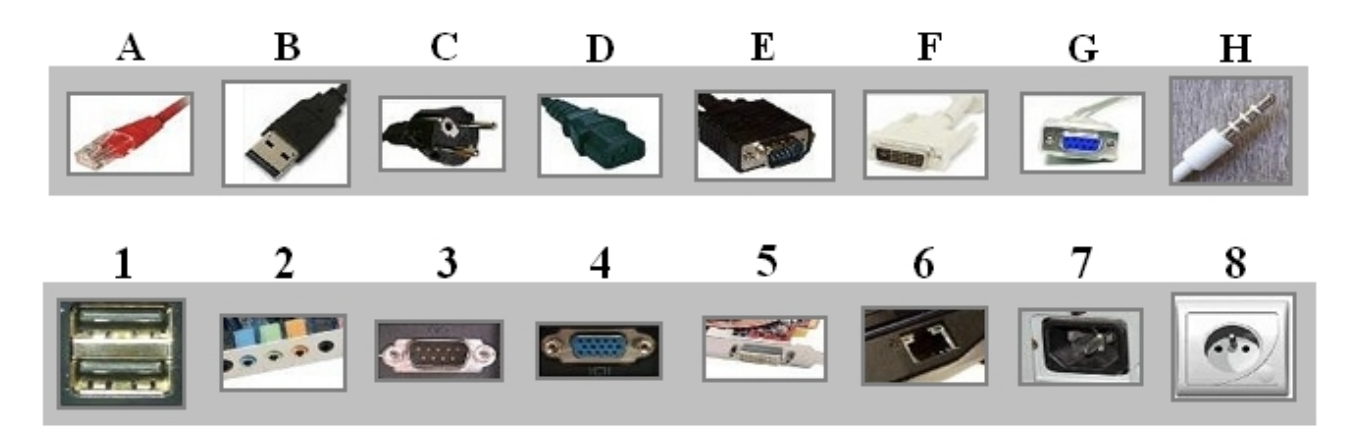

A) A-6, B-1, C-8, D-7, E-4, F-5, G-3, H-2 B) A-6, B-3, C-1, D-5, E-4, F-5, G-3, H-2 C) A-6, B-1, C-8, D-7, E-4, F-5, G-2, H-3 D) A-6, B-1, C-8, D-4, E-7, F-2, G-3, H-5

### RATKAISU

A on oikea vastaus.

- A-6, verkkokaapeli
- B-1, USB-kaapeli
- C-8, virtajohto (pistoke)
- D-7, virtajohto (esim. näytön ja tietokoneen johto)
- E-4, VGA-kaapeli
- F-5, DVI-kaapeli
- G-3, COM-kaapeli
- H-2, äänijohto.

Tietotekniikan kanssa toimiessa joutuu usein tekemisiin erilaisten johtojen ja kaapeleiden kanssa. On hyvä tunnistaa yleisimmät käytetyt johdot ja niiden tarkoitukset.

### Ystävät

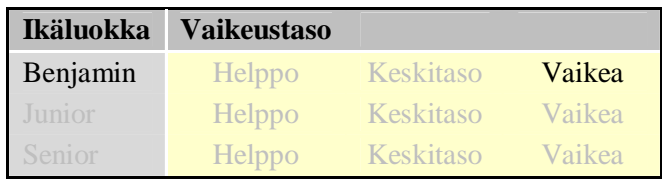

Tiedetään, että:

- Mikon ystävät ovat Joni, Pete ja Tomi
- Jonin ystävät ovat Mikko ja Anne
- Annen ystävä on Joni
- Peten ystävät ovat Mikko ja Tomi
- Tomin ystävät ovat Mikko ja Pete

Ihmiset esitetään pisteinä ja kahden ihmisen välille piirretään viiva, jos tiedetään, että pisteitä vastaavat ihmiset ovat toistensa ystäviä. Mikä seuraavista kuvioista voidaan saada aikaiseksi kyseisellä tavalla?

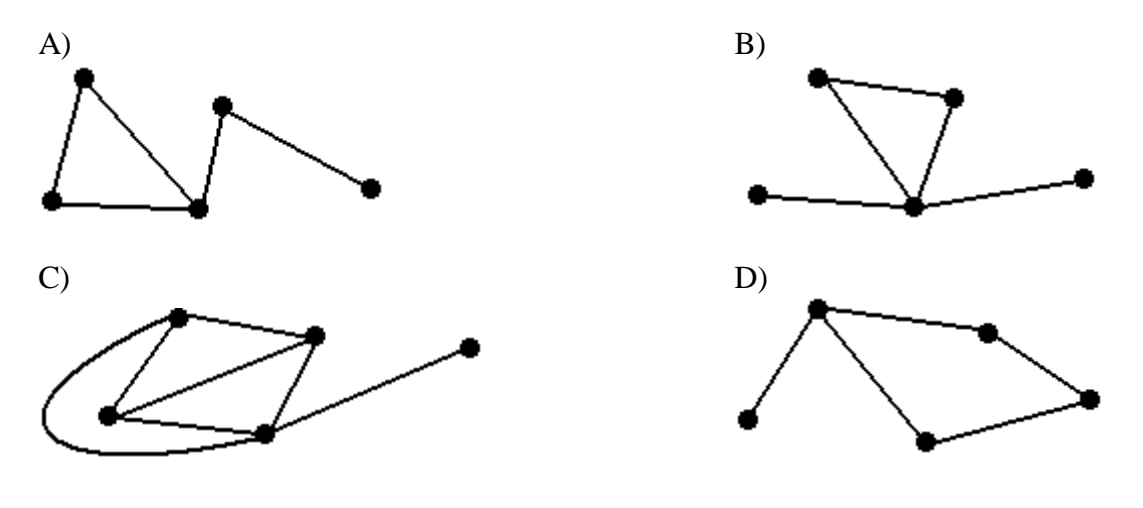

#### RATKAISU

A on oikea vastaus.

Kullakin henkilöllä on ystäviä seuraavasti: Annella on 1 ystävä. Jonilla, Petellä ja Tomilla on 2 ystävää. Mikolla on 3 ystävää.

Kaksi vastausvaihtoehtoa (B ja C) nähdään heti vääriksi, koska niissä yhdellä henkilöllä on 4 ystävää. Anne on henkilöistä ainoa, jolla on vain yksi ystävä Joni. Jonilla puolestaan on kaksi ystävää. Kolmannessa väärässä vaihtoehdossa (D) Annen on vastattava pistettä, josta lähtee vain yksi viiva. Kuviossa tähän pisteeseen yhdistetystä pisteestä kuitenkin lähtee kolme viivaa, mikä vastaisi kolmea ystävää (ja Jonillahan niitä oli vain kaksi). Erilaisia rakenteita voidaan kuvata kaavioilla (graafeilla / verkoilla), joissa pisteitä kutsutaan solmuiksi ja solmuja yhdistellään toisiinsa viivoilla. Tietojenkäsittelyssä tällaisia kaavioita käyttetään kuvaamaan muun muassa viestintäjärjestelmiä, liikenneverkkoja tai kuten tässä tehtävässä, ihmisten välisiä suhteita.

### Informaation ymmärtäminen

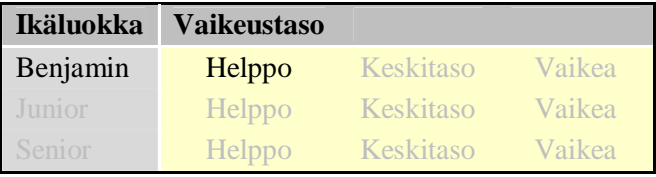

Kaavio alla kuvaa erään alakoulun harrastuksien jalkapallon, musiikin ja kuvaamataidon kehitystä vuodesta 1995 vuoteen 2004.

Minä vuonna jalkapallon pelaamista harrasti suurin määrä oppilaita?

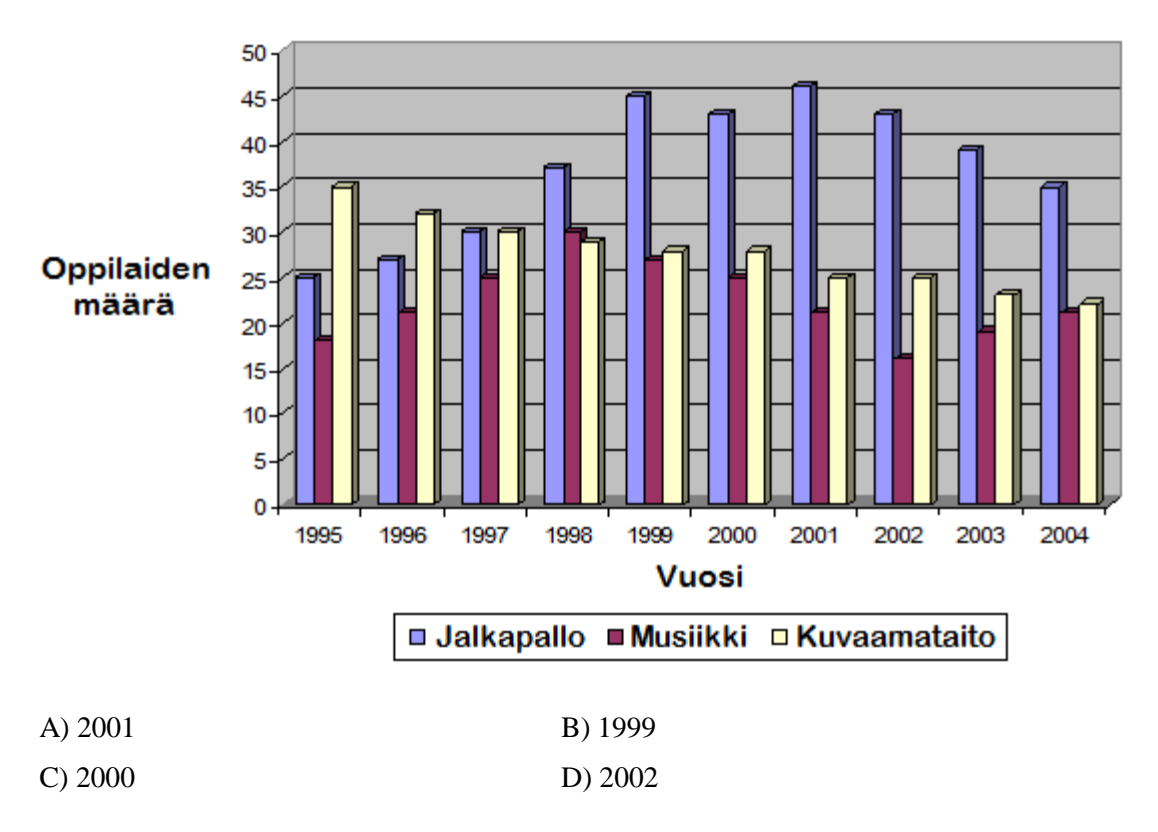

#### Kaavio eri harrastuksiin osallistuvista oppilaista

#### RATKAISU

#### A on oikea vastaus.

Tämän pylväsdiagrammin (tai pylväskaavion) alareunassa vaaka-akselilla on näkyvissä vuosiluvut ja vasemmassa reunassa pysty-akselilla osallistujamäärät. Jalkapallon pelaamista harrastavat on kuvattu sinisillä pylväillä. Mitä korkeampi sininen pylväs on, sitä enemmän harrastajia kyseisenä vuonna oli jalkapallon pelaamisessa. Korkein pylväs on vuodella 2001, joten sinä vuonna jalkapalloa pelasi suurin määrä oppilaita.

Kaavioiden avulla voidaan järjestellä ja esittää hyvin suurta määrää tietoa kerralla. Tietojenkäsittelyssä usein erilaiset tilastot esitetään kaavioiden muodossa ja siksi niiden tulkitsemisen osaaminen onkin hyvin tärkeää.

### Punaiset ja siniset helmet

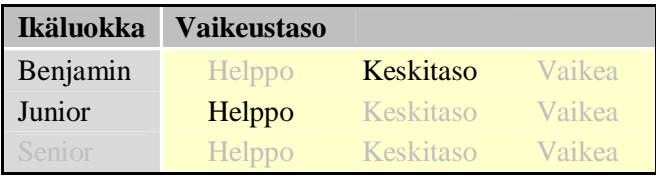

Rivin kymmenessä pienessä reiässä on kymmenen helmeä, joiden väri voi olla joko punainen (ilman pistettä) tai sininen (pisteellä). Jokainen helmi laitettiin yhteen reikään. Reiät numeroidaan yhdestä kymmeneen.

Robotti voi järjestellä helmet siten, että punaiset helmet ovat vasemmanpuoleisimmissa rei'issä ja siniset helmet oikeanpuolimmaisissa rei'issä. Yhdellä vuorolla robotti vaihtaa kahden helmen paikkaa.

Robotin aloitettua työskentelyn, se lopetti kolmen vuoron jälkeen. Vuorot olivat:

 $1 < > 9$  $2 < > 4$  $3 \leq z \leq 5$ 

Mikä seuraavista oli alkutilanne?

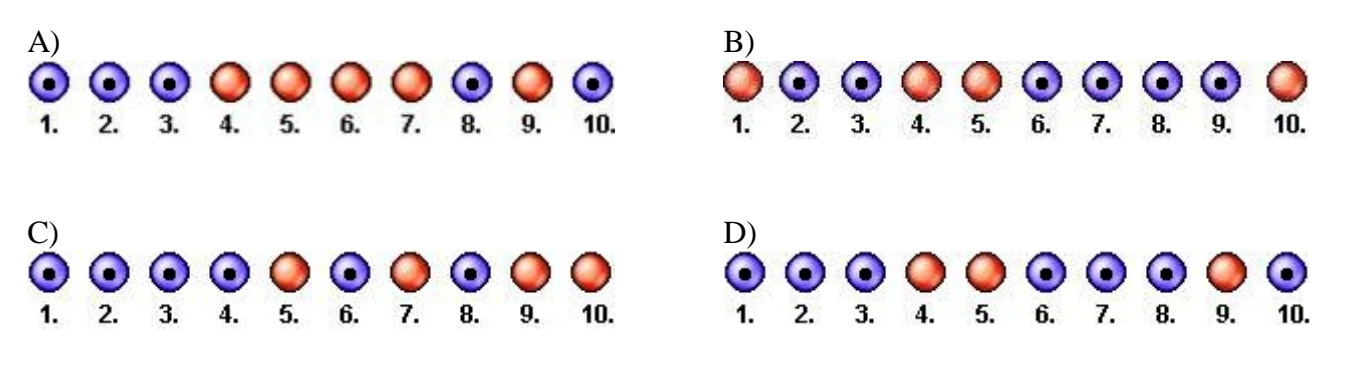

#### RATKAISU

D on oikea vastaus.

Oikean vastauksen helmien rivissä robotti järjesteli helmet niin, että kolme ensimmäistä helmeä (1, 2, 3) ovat punaisia ja loput sinisiä. Kaikissa muissa järjestyksissä näiden vuorojen jälkeen sinisiä helmiä jäi yhä punaisten vasemmalle puolelle.

Kun tietokoneohjelma käynnistetään, se luo muistiin ohjelmassa käytettävät objektit ja niille tilat. Aloitustilaksi kutsutaan sitä, missä tilassa jokin objekti on ohjelman alussa. Lopputilalla tarkoitetaan objektin tilaa jonkin toiminnon jälkeen. Tässä tehtävässä oli tarkoituksena päätellä helmirivin aloitustila toimintojen ja lopputilan perusteella.

### Majava-kellot

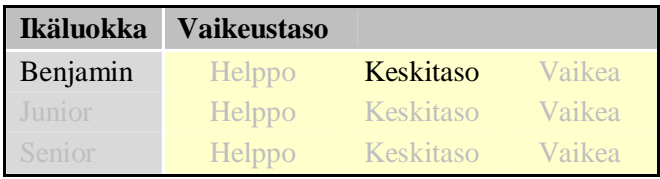

Maija Majava rakastaa majava-kellojen ääntä. Maija on laatinut merkintätavan, jolla hän voi kuvata kellojen soittoa: jokaiselle kellolle merkitään oma ääni ja aika sekunneissa kauanko aikaa kuluu soiton alusta seuraavan soittokerran alkuun. Esimerkiksi soittoa, jossa:

- pieni kello soittaa joka toinen sekunti "bing"
- hieman isompi kello soittaa joka kolmas sekunti "bang", sekä
- isomman kellon soitto alkaa heti pienen kellon ensimmäisen soiton jälkeen,

Maija merkitsee seuraavasti:

((bing 2) (bang 3))

Näiden kahden kellon soitto kuulostaa seuraavalta (<> tarkoittaa sekuntia, jonka aika ei soiteta lainkaan, päällekkäin olevat äänet tarkoittavat että ne kuuluvat yhtä aikaa):

bing bang bing <> bing <> bing bang bang

Maija on muuttanut uuteen pesään ja läheisen kylän kellojen ääni kuulostaa seuraavalta:

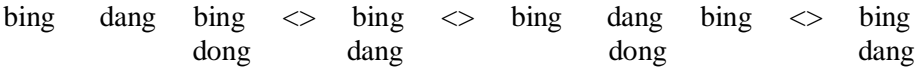

Miten Maija merkitsee näiden kellojen soittoääntä?

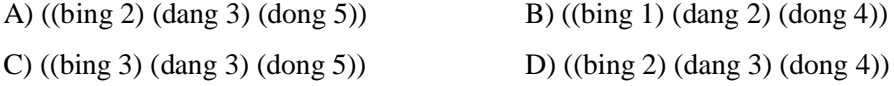

#### RATKAISU

A on oikea vastaus.

Kellojen äänien säännöllisyyttä tarkkailemalla on helppo huomata, että bing-ääni soi joka toinen sekunti ja että dang-ääni alkaa bing-äänen jälkeen ja soi joka kolmas sekunti. Nämä havainnot poissulkevat jo kaksi vastausvaihtoehtoa: ((bing 1) (dang 2) (dong 4)) ja (bing 3) (dang 3) (dong 5)). Dong-ääni toistuu joka viides sekunti, joten ainoaksi mahdolliseksi vastaukseksi jää vaihtoehto: ((bing 2) (dang 3) (dong 5)).

Maijan merkintätapa kellojen soittoäänille on oikeastaan eräänlaisen ohjelmointikielen kuvaus. Tehtävässä piti osata löytää ohjelman tulostetta vastaava ohjelma. Tämäntyyppistä ohjelmointia kutsutaan takaisin mallintamiseksi (reverse engineering), mikä tarkoittaa sitä, että ohjelmaa tutkimalla selvitetään millä periaatteilla ja menetelmillä ohjelma toimii.

### Robotin liikkuminen

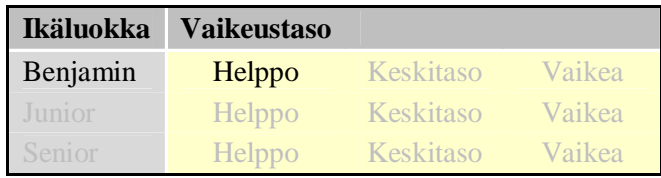

Ruudukko sisältää keltaisia ja mustia laatikoita sekä robotin. Robotti ei voi liikuttaa mustia laatikoita. Robotti voi liikuttaa keltaisia laatikoita ylös, alas, vasemmalle ja oikealle vain, jos laatikon takana on tyhjä ruutu.

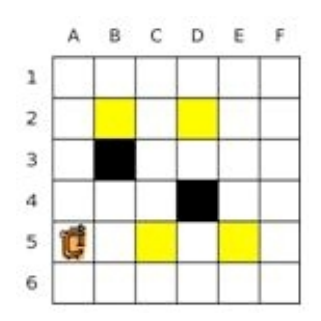

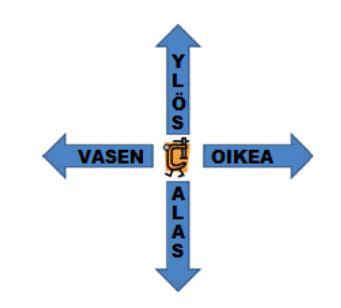

Robotille voi antaa komentoja VASEN, OIKEA, YLÖS, ALAS, joiden mukaan se liikkuu yhden ruudun kyseiseen suuntaan. Jos ruutu on tyhjä, robotti liikkuu normaalisti. Mikäli ruutu sisältää keltaisen laatikon ja laatikko voi siirtyä tyhjään ruutuun robotin liikkeen suuntaisesti, robotti liikuttaa laatikkoa edessään yhden ruudun verran. Jos robotti ei pysty liikkumaan näiden ohjeiden mukaan, se jättää komennon huomioimatta.

Robotille annetaan seuraavat komennot:

#### OIKEA, OIKEA, OIKEA, YLÖS, YLÖS, VASEN, YLÖS

Mikä seuraavista vaihtoehdoista kuvaa tilannetta annettujen komentojen jälkeen?

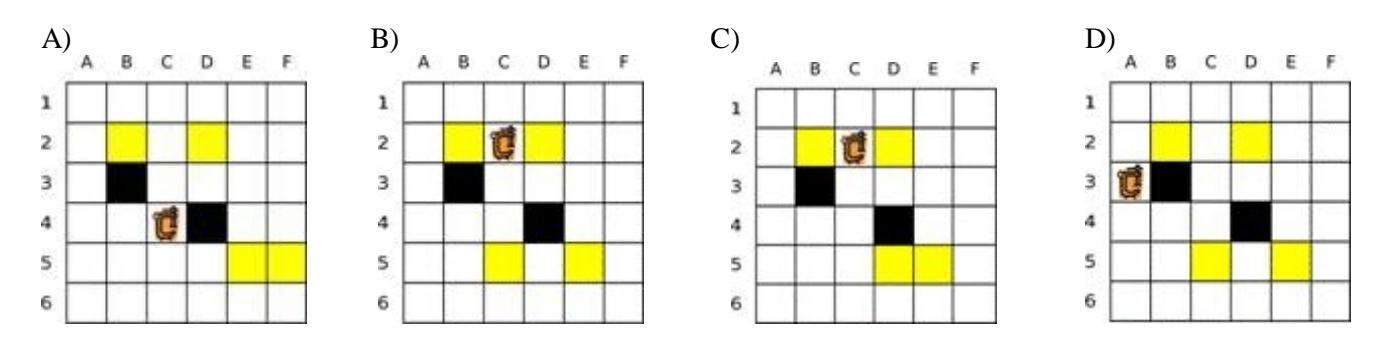

#### RATKAISU

C on oikea vastaus.

Robotti lähti kohdasta 5A. Se kulki oikealle vain kaksi ruutua (OIKEA, OIKEA), koska ei pystynyt menemään enää kolmatta kahden keltaisen laatikon takia (OIKEA). Sitten se liikkui ylöspäin kaksi ruutua (YLÖS, YLÖS). Robotti ei voi liikuttaa mustaa laatikkoa, joten VASEN komento jätetään huomioimatta. Lopuksi robotti menee vielä yhden ruudun ylöspäin (YLÖS).

Tietojenkäsittelyssä joudutaan usein luomaan erilaisia sääntöjä, jotka muodostavat poikkeuksia ohjelman normaaliin toimivuuteen. Tässä tehtävässä robotti muuttaa liikkumistaan silloin, jos edessä on musta tai kaksi keltaista laatikkoa. Muulloin se liikkuu sille asetettujen sääntöjen mukaisesti.

### Sateenkaaren värit

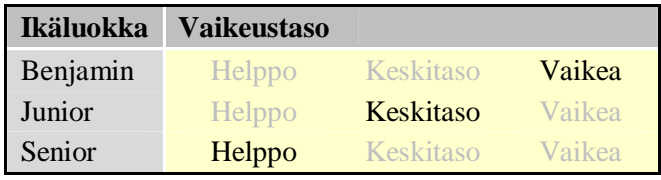

Liina värjää kananmunia. Hän käyttää kolmea värikuppia. Keltaista ja punaista väriä on paljon, joten hän voi kastaa kaksi kolmasosaa kustakin kananmunasta keltaiseen tai punaiseen väriin. Sinistä väriä on vähän, joten hän voi kastaa ainoastaan kolmasosan kustakin kananmunasta siniseen väriin. Liina kastaa jokaisen kananmunan niin syvälle kuin mahdollista.

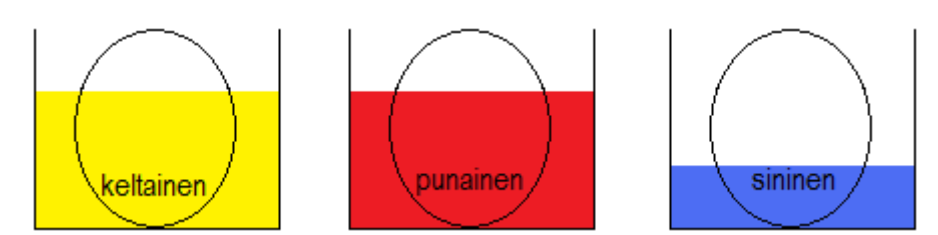

Värit muuttuvat sekoittuessaan seuraavasti:

- \* Keltainen ja punainen muodostavat oranssin.
- \* Keltainen ja sininen muodostavat vihreän.
- \* Punainen ja sininen muodostavat violetin.

Liina ei ikinä sekoita useampaa kuin kahta väriä.

Esimerkiksi: Liina kastaa yhden kananmunan punaiseen väriin, sen jälkeen siniseen, ja sen jälkeen hän kääntää kananmunan ympäri ja kastaa sen siniseen. Näin hän saa kananmunan, joka on väriltään violetti-punainen-sininen.

Mikä seuraavista kananmunista on Liinan kastama?

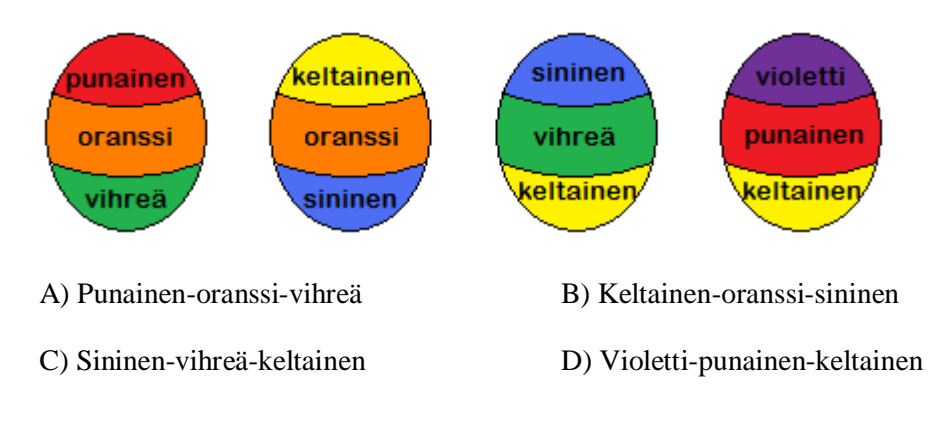

#### RATKAISU

A on oikea vastaus.

Liina värjää kananmunan seuraavasti:

Ensin hän kastaa kananmunan punaiseen (valkoinen-punainen-punainen), hän kääntää munan (punainen-punainenvalkoinen), kastaa sen keltaiseen (punainen-oranssi-keltainen) ja lopuksi kastaa sen siniseen (punainen-oranssivihreä).

Keltainen-oranssi-sininen muna on mahdoton, koska keskellä oranssiin tarvittaisiin punaista, mutta kärkien keltainen ja sininen ovat päävärejä.

Sininen-vihreä-keltainen muna on mahdoton, koska keskellä vihreään tarvittaisiin sinistä, mutta sininen väri ei yllä kärkeä pitemmälle.

Violetti-punainen-keltainen muna on mahdoton, koska Leena upottaa munat mahdollisimman syvälle, joten jos yksi kärki on keltainen, täytyy keskikohdankin olla keltainen tai oranssi.

Kysymys siitä, kuuluuko annettu muna Leenan mahdollisten munien joukkoon, on päätösongelma. Jotta päätöksen voisi tehdä automaattisesti, Leenan munien joukkoa täytyy kuvata säännöllisellä kielellä, tässä esimerkissä värityssäännöillä. Ohjelmointikielillä on tietojenkäsittelyssä niin ikään formaalit kieliopit, jolloin on helppo tarkastaa noudattaako koodi kielioppia vai onko siellä virheitä.

# Kiertoajelu

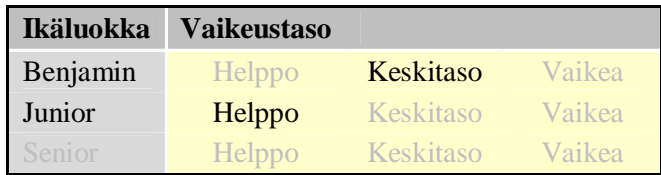

Matti Majava osallistuu suuressa kaupungissa järjestettävään kiertoajeluun, joka ohittaa yhteensä neljä nähtävyyttä. Kiertoajelu loppuu samaan paikkaan mistä se alkoikin.

Matkan aikana Matti pitää kirjaa linja-auton liikkeistä risteyksissä. Kiertoajelun loputtua Matti huomaa, että hänen kirjanpitonsa on virheellinen, sillä reitin lähtö- ja lopetuspaikat eivät olekaan kartalla samat!

Matti arvelee, että hänen kirjanpidossaan tapahtui ainoastaan yksi virhe jonkin nähtävyyden kohdalla. Nähtävyydet on merkitty karttaan kirjaimilla A, B, C ja D. Lähtö- ja lopetuspaikat on merkitty karttaan kirjaimella X.

Minkä nähtävyyden kohdalla hän teki virheen?

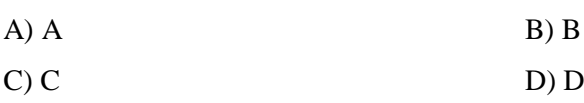

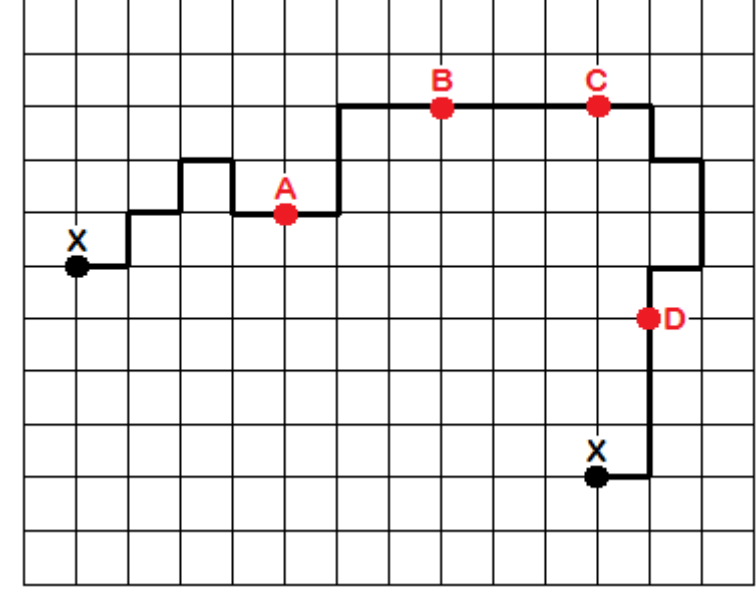

#### RATKAISU

B on oikea vastaus.

"Kääntämällä" kartan paluureittiä myötäpäivään 90 astetta paikasta B huomataan, että reitti päätyisi näin takaisin lähtöpaikkaan. Majavan merkintävirhe tapahtui paikassa B siten, että hän ei huomannut oikealle kääntymistä.

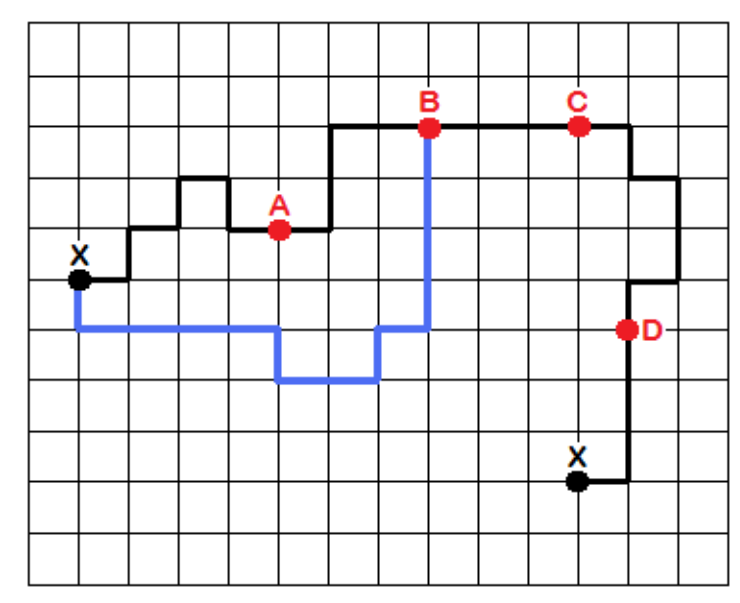

### Puupalikat

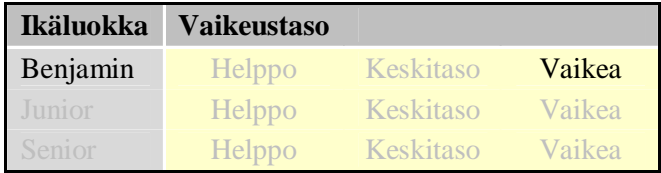

Matti Majava pitää puisilla palikoilla leikkimisestä. Hän on myös kiinnostunut matematiikasta ja ohjelmoinnista, joten hän keksi kuvauskielen helpottamaan palikkatornien rakentamista. Kuvauskielessä on ainoastaan kaksi yksinkertaista operaatiota. Rakentamiseen hän käyttää ainoastaan kahdenlaisia kappaleita, kuutioita ja sylintereitä.

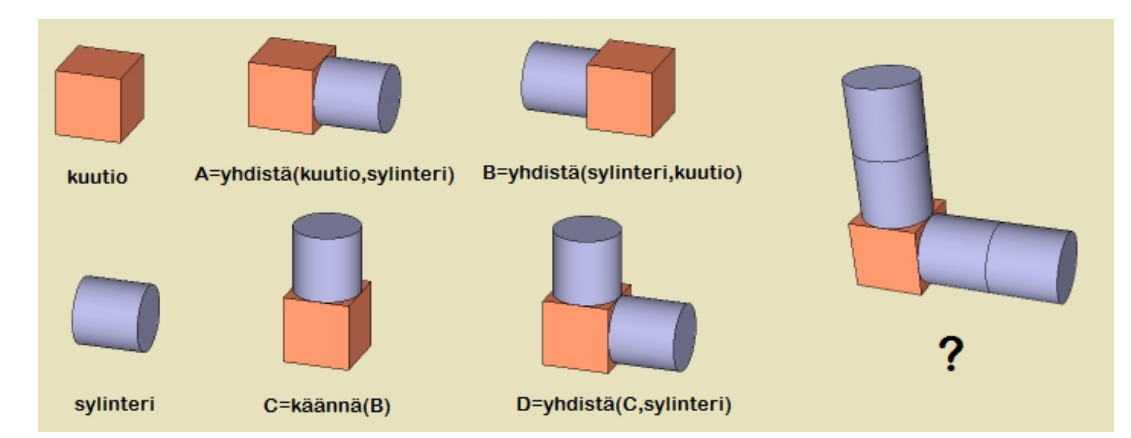

Operaatio C=yhdistä(A,B) tarkoittaa, että kappale C muodostetaan siten, että kappaleet A ja B laitetaan vierekkäin ja kappale B liimataan kappaleen A oikeaan sivuun. Operaatio D=käännä(A) tarkoittaa, että kappale D saadaan, kun kappale A käännetään 90 astetta myötäpäivään. Esimerkkejä yhdistä ja käännä operaatioiden toiminnasta on esitetty ylläolevassa kuvassa.

Mikä operaatiojono tuottaa kuvan oikeassa reunassa olevan kappaleen "?" mukaisen rakennelman viimeisen operaation jälkeen?

A) A=yhdistä(sylinteri, sylinteri), B=yhdistä(A, kuutio), C=käännä(B), D=yhdistä(C,A)

B) A=yhdistä(kuutio, kuutio), B=yhdistä(A, sylinteri), C=käännä(B), D=yhdistä(C, sylinteri)

C) A=yhdistä(sylinteri, sylinteri), B=käännä(A), C=käännä(B), D=yhdistä(C, kuutio)

D) A=yhdistä(kuutio, sylinteri), B=yhdistä(A, sylinteri), C=käännä(B), D=yhdistä(C,sylinteri), E=yhdistä(D, sylinteri)

#### RATKAISU

A on oikea vastaus.

Ensin yhdistetään kaksi sylinteriä kappaleeksi A. Sitten yhdistetään kappaleeseen A yksi kuutio, jolloin saadaan kappale B. Seuraavaksi käännetään kappale B jolloin saadaan kappale C. Lopuksi yhdistetään kappaleeseen C kappale A (kaksi toisissaan kiinni olevaa sylinteriä).

Pelkästään kaksi kappaletta ja kaksi operaatiotakin voivat yhdessä muodostaa yksinkertaisen ja selkeän ohjelmointikielen. Tietojenkäsittelytieteessä on lukemattomia erilaisia ohjelmointikieliä ja uusia kehitetään jatkuvasti. Useimmilla kielillä on jokin tietty tarkoitus. Tässä tehtävässä ohjelmointikielen tarkoitus on rakentaa tietynlaisia esineitä.

### Vihellys metsässä

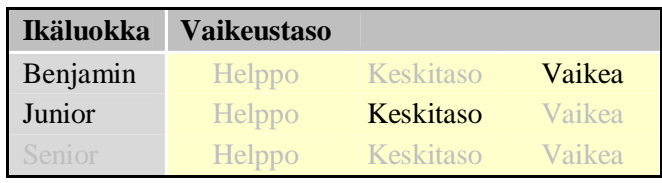

Viheltävien majavien heimo kommunikoi pitkän matkan päähän lyhyiden  $\bullet$  ja pitkien vihellyksien  $\rightarrow$  jonoilla. Jokaiselle kirjaimelle on olemassa yksikäsitteinen koodi yhdestä useampaan vihellykseen. Kirjaimien vihellyksien välillä on aina pidempi hiljaisuus, jota kuvataan merkillä <->.

Olet jo ratkaissut seuraavan osan kyseisestä koodista:

M:n vihellys  $\bullet \rightarrow$  E:n vihellys  $\bullet$  N:n vihellys  $\rightarrow \bullet$ R:n vihellys  $\bullet \rightarrow \bullet$  V:n vihellys  $\bullet \bullet \bullet$  T:n vihellys  $\rightarrow$ 

Jos Viheltävien majavien heimo viheltää sanan "MAJAVA", mikä seuraavista on oikea vihellysten jono?

A)  $\bullet$   $\bullet$   $\le$   $\diamond$   $\bullet$   $\bullet$   $\bullet$   $\le$   $\circ$   $\bullet$   $\bullet$   $\bullet$   $\le$   $\circ$   $\bullet$   $\bullet$   $\bullet$   $\le$   $\bullet$   $\bullet$   $\bullet$   $\bullet$   $\le$   $\circ$   $\bullet$   $\bullet$   $\bullet$  $B$ )  $\bullet$   $-$ <->  $\bullet$   $\bullet$   $\bullet$   $\bullet$   $\bullet$   $\circ$   $\bullet$   $\bullet$   $\bullet$   $\bullet$   $\bullet$   $\bullet$   $\bullet$   $\bullet$   $\circ$   $\bullet$   $\bullet$   $\bullet$   $\bullet$   $\bullet$   $\circ$   $\circ$   $\bullet$   $\bullet$   $\bullet$   $\circ$   $\circ$   $\bullet$   $\bullet$   $\bullet$   $\circ$   $\circ$   $\bullet$   $\bullet$   $\circ$   $\circ$   $\bullet$   $\bullet$   $\$  $(C)$   $\longrightarrow$   $($   $\Longleftrightarrow$   $\longrightarrow$   $\bullet$   $\circ$   $\Longleftrightarrow$   $\longrightarrow$   $\bullet$   $\circ$   $\Longleftrightarrow$   $\longrightarrow$   $\bullet$   $\circ$   $\circ$   $\Longleftrightarrow$   $\longrightarrow$   $\bullet$   $\circ$   $\circ$   $\rightarrow$   $\longrightarrow$   $\bullet$   $\circ$   $\circ$  $D$ )  $\bullet$   $-$  <->  $\bullet$   $\bullet$   $\bullet$   $\bullet$   $\bullet$   $<$   $\circ$   $\bullet$   $\bullet$   $\bullet$   $<$   $\circ$   $\bullet$   $\bullet$   $\bullet$   $\bullet$   $<$   $\circ$   $\circ$   $\bullet$   $\bullet$   $\bullet$ 

#### RATKAISU

D on oikea vastaus.

Sarjassa A kirjaimien A paikoilla on kirjaimet R. Sarjassa B kirjaimet 2, 4 ja 6 eivät ole samanlaisia. Sarja C alkaa kirjaimella N.

Tässä tehtävässä majavat viestivät (hiukan sekoitetuilla) kansainvälisillä Morsen aakkosilla.

### Liimaaminen

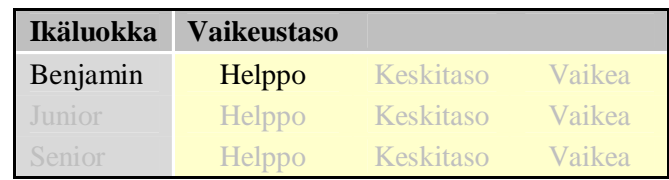

Majavalla on viisi tarraa, jotka on numeroitu yhdestä viiteen.

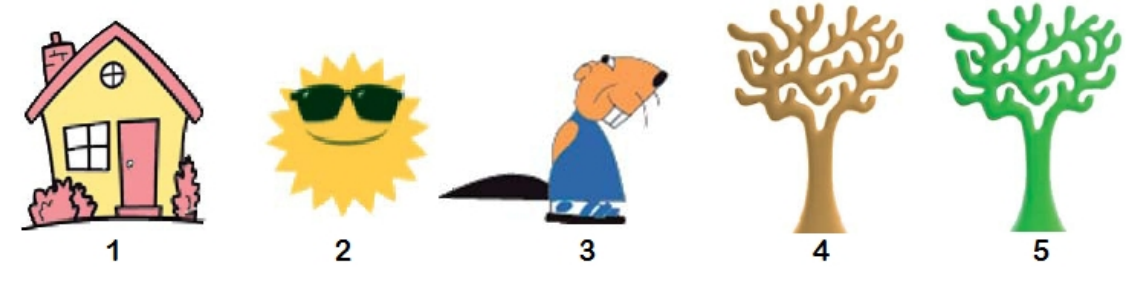

Hän liimasi tarroista alla olevan kuvan. Missä järjestyksessä Majava käytti tarroja?

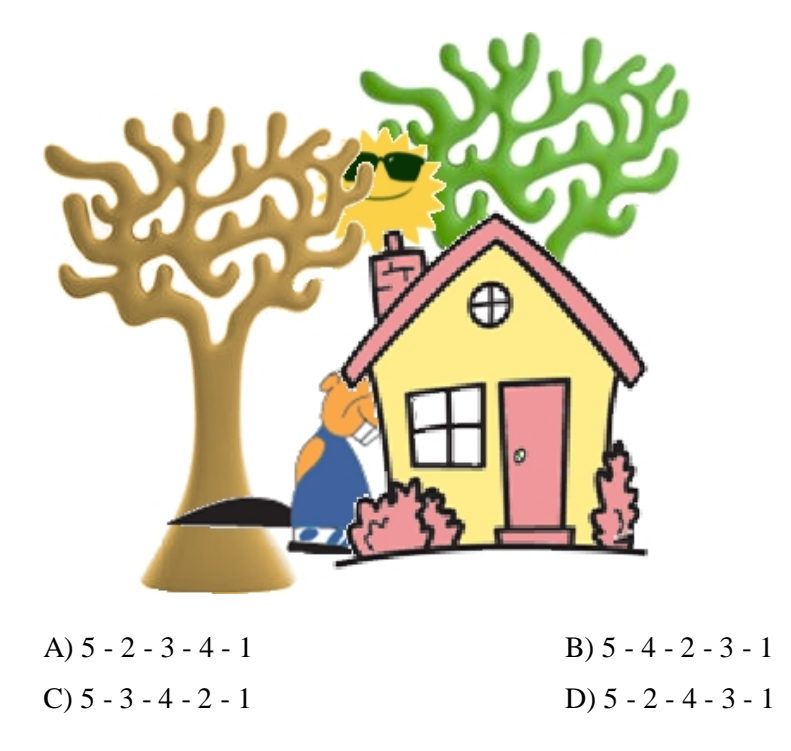

#### RATKAISU

D on oikea vastaus.

Kuvista alimmainen on liimattu ensimmäisenä ja päällimmäinen viimeisenä. Oikea järjestys on siis:

5 (vihreä puu), 2 (aurinko), 4 (ruskea puu), 3 (majava) ja 1 (talo).

Kuvien asettelu kerroksittain on tärkeää useissa tietojenkäsittelyyn liittyvissä asioissa, erityisesti kuvankäsittelyssä. Tässä tehtävässä on laitettu viisi kuvaa kerroksittain päällekkäin. Mikäli tarrat olisivat eri järjestyksessä, olisi lopullinen kuvakin erilainen.

## Lähtöpaikka

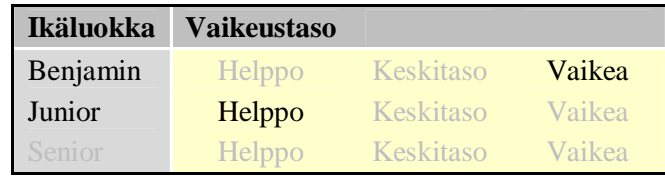

Ville menee kouluun usein polkupyörällä. Kun hän saapuu risteykseen, hänellä on kolme vaihtoehtoa matkan jatkamiseen: kääntyä vasemmalle (V), kääntyä oikealle (O) tai ajaa eteenpäin (E).

Tänään hänen reittinsä kodista kouluun eteni seuraavasti: V-O-V-E

Ville siis kääntyi ensimmäisestä risteyksestä vasemmalle (V), toisesta oikealle (O), kolmannesta vasemmalle (V) ja neljännestä hän jatkoi matkaa suoraan eteenpäin (E).

Kouluun saavuttuaan Ville katsoi karttaansa. Mikä kartan neljästä talosta on hänen kotinsa?

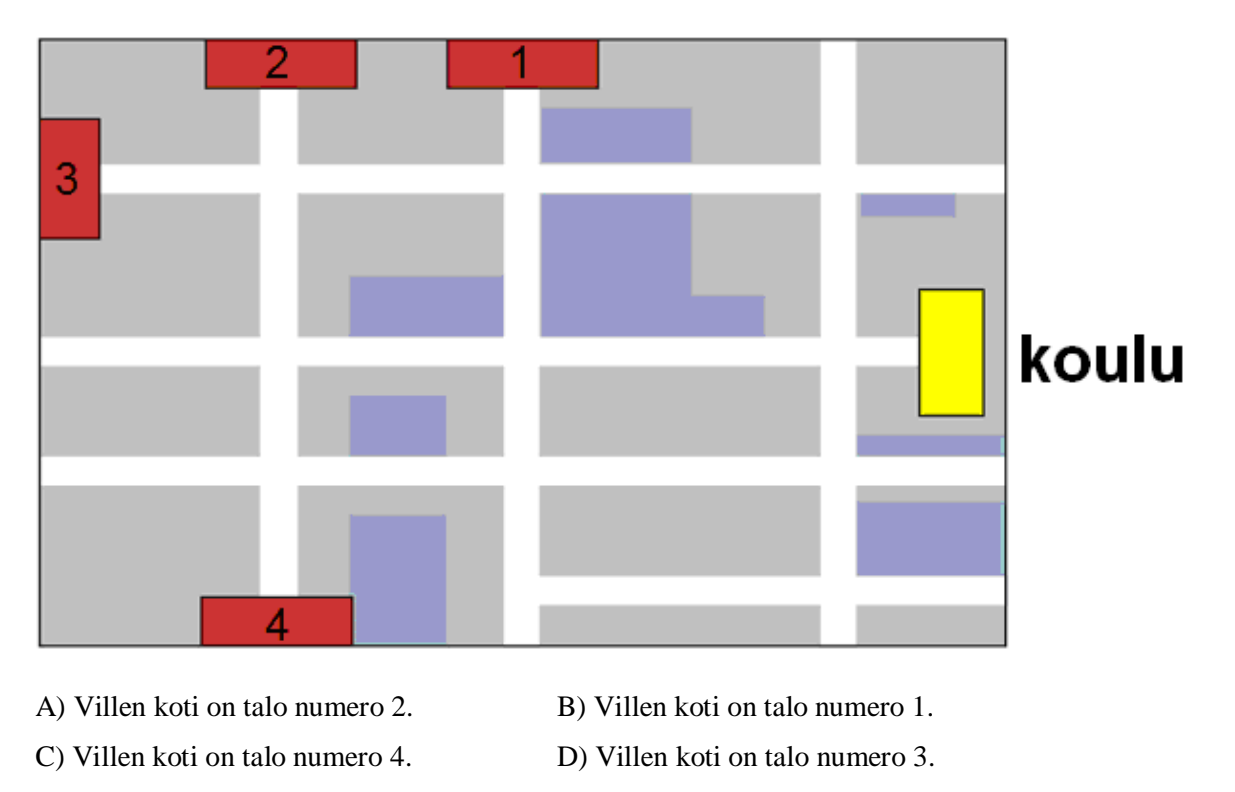

#### RATKAISU

A on oikea vastaus.

Reitti V-O-V-E johtaa talosta 2 koululle. Talot 3 ja 4 eivät voi olla oikeita ratkaisuja, koska reitti V-O-V-E johtaa ulos kartalta. Lähdettäessä talosta 1 ja kulkemalla reittiä V-O-V saavutaan kyllä koululle, mutta reitillä on vain kolme risteystä (Villen reitillä piti tänään olla neljä risteystä).

Tietojenkäsittelytieteissä on oleellista käyttää symboleita kuvauksina erilaisille toiminnoille. Tämä on välttämätöntä, jotta pystytään automatisoimaan ohjelmia.

## Taskulaskin

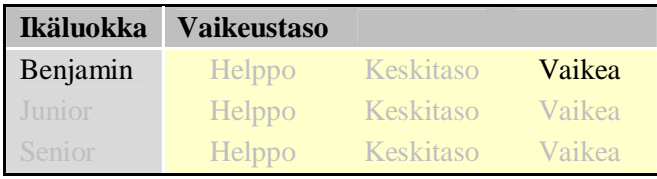

Monet taskulaskimista toimivat siten, että kun niihin kirjoittaa laskutoimituksen (esimerkiksi **9-2**) ja painaa =-näppäintä, taskulaskin laskee laskun tuloksen (**7**). Painettaessa =-näppäintä monta kertaa peräkkäin, laskee laskin samaa laskutoimitusta uudestaan tuloksena saadusta luvusta. Esimerkiksi painettaessa: **9-2** = = = =, saadaan vastaukseksi **1**. Laskin siis vähentää luvun **2** luvusta **9** neljä kertaa.

Matti Majava painoi ensin jotain numeroa ja kertoi sen kahdella (\***2**), minkä jälkeen hän painoi =-näppäintä muutaman kerran. Matti sai tulokseksi **80**.

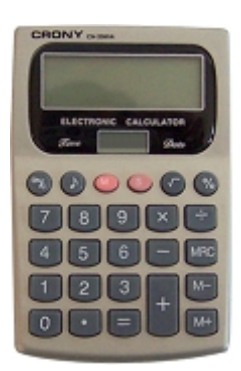

Mitä numeroa Matti painoi?

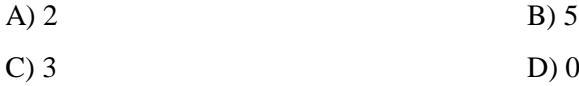

### RATKAISU

B on oikea vastaus.

Luku 80 voidaan saada aikaiseksi tehtävässä kuvatulla laskutoimituksella näppäilemällä **5\*2\*2\*2\*2** (=80).

Muilla vastausvaihtoehdoilla luvun 80 muodostaminen ei onnistu. Esimerkiksi luvulla 2 voidaan saada tulokseksi 2\*2\*2\*2\*2\*2=64 tai 2\*2\*2\*2\*2\*2\*2=128, luvulla 3 taas voidaan saada tulokseksi 3\*2\*2\*2\*2=48 tai 3\*2\*2\*2\*2\*2=96. Luvun 0 kaikki tulot ovat aina 0.

Tehtävässä vaaditaan algoritmista ajattelua ja tutustutaan lukujen esittämiseen toisten lukujen tulona.

### Koodatut kirjaimet

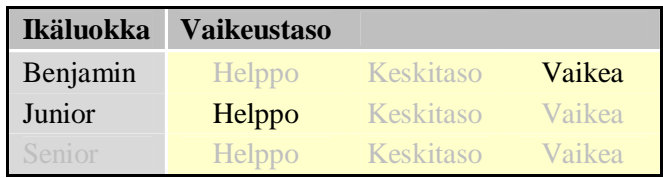

Binäärijärjestelmä eroaa yleisesti tunnetusta kymmenjärjestelmästä (jossa merkkeinä ovat 0, 1, 2, 3, 4, 5, 6, 7, 8, 9) siten, että binäärijärjestelmässä on vain kaksi merkkiä lukujen näyttämiseen. Näitä kuvataan yleensä merkeillä 0 ja 1.

Viisi kirjainta on koodattu binääriluvuiksi seuraavasti (jotkut kirjaimista käyttävät kahta ja toiset kolmea merkkiä).

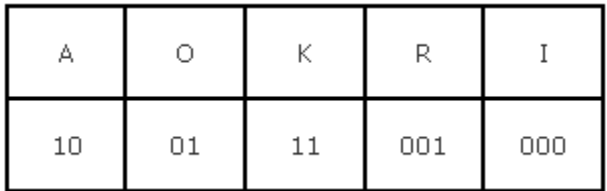

Neljästä lähetetystä koodatusta viestistä ainoastaan yksi on tämän koodin mukaan oikein ja voidaan siten purkaa. Mikä seuraavista on oikein koodattu viesti?

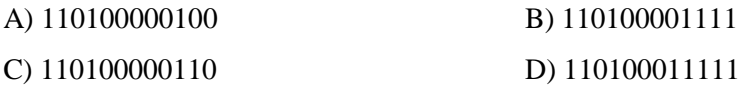

### RATKAISU

C on oikea vastaus.

Oikea vastaus koostuu seuraavista kirjaimista:

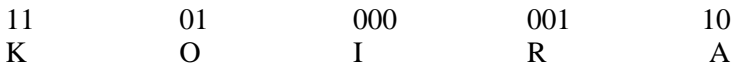

Vaihtoehdoissa A, B ja D viestin loppuosaa ei pystytä purkamaan.

Binäärijärjestelmä on pitkälti koko tietojenkäsittelytieteen perusta.

### Sana takaperin

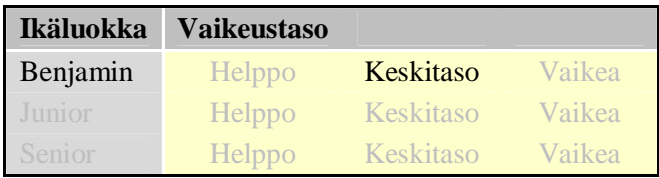

Hanna, Antti, Maria ja Ville kirjoittivat tietokoneella sanan "Tuhkimo".

- Hanna painoi Enter-näppäintä jokaisen kirjoittamansa merkin jälkeen.
- Antti painoi askelpalautin (Backspace) -näppäintä jokaisen kirjoittamansa merkin jälkeen.
- Maria painoi vasen nuoli -näppäintä jokaisen kirjoittamansa merkin jälkeen.
- Ville painoi Caps Lock -näppäintä jokaisen kirjoittamansa merkin jälkeen.

Tarkistettuaan mitä kukin heistä oli kirjoittanut he huomasivat, että yksi heistä oli kirjoittanut sanan "Tuhkimo" väärinpäin (eli "omikhuT").

Kuka heistä oli kirjoittanut sanan väärinpäin?

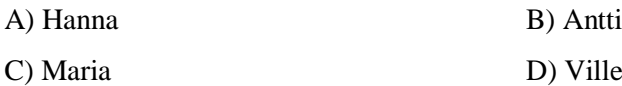

### RATKAISU

C on oikea vastaus.

Maria käytti vasen nuoli -näppäintä, mitä painettaessa tekstiosoitin siirtyy vasemmalle yhden merkin. Jos nuolta painetaan jokaisen kirjaimen jälkeen, tekstiosoitin siirtyy jokaisella kerralla kirjoitetun tekstin alkuun. Jokainen uusi kirjain kirjoitetaan sanan alkuun, joten koko sana kirjoitetaan takaperin.

Hannan painama Enter -näppäin siirtää tekstiosoittimen seuraavalle riville, joten Hanna kirjoitti sanan "Tuhkimo" merkki kerrallaan jokainen merkki omalla rivillään.

Villen painama Caps Lock -näppäin kytkee isot kirjaimet joko päälle tai pois, joten Ville kirjoitti sanan TUhKiMo.

Antin painaessa askelpalautin -näppäintä jokainen uusi kirjoitettu kirjain poistetaan heti, joten Antti ei kirjoittanut mitään.

Tietokonetta käytetään näppäimistöllä, jonka jokaisella näppäimellä on oma tehtävänsä. Jokaisen tietotekniikkaa, kuten tietokonetta tai matkapuhelinta käyttävän tulee tietää mitä mikin näppäin tekee.

### Majavien ystävät

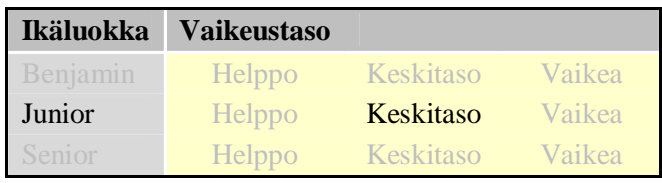

Majavatalossa on 15 majavaa. Majavien ystävyyssuhteet ovat aina molemminpuolisia. Mikä seuraavista väittämistä ei voi pitää paikkaansa?

- A) Jokaisella majavalla on tasan 1 ystävä. B) Jokaisella majavalla on tasan 2 ystävää.
	-
- 
- C) Jokaisella majavalla on tasan 4 ystävää. D) Jokaisella majavalla on tasan 14 ystävää.

#### RATKAISU

#### A on oikea vastaus.

Jos jokaisella majavalla olisi tasan yksi ystävä, niin ystävykset muodostaisivat ystäväpareja, jolloin majavia täytyisi olla parillinen määrä. Majavia on kuitenkin 15, joten ensimmäinen vaihtoehto ei ole mahdollinen. Vaihtoehdossa B majavat voidaan jakaa kolmen majavan ryhmiin, joissa kaikki ovat toistensa ystäviä. Vaihtoehdossa C majavat voidaan jakaa viiden majavan ryhmiin, joissa kaikki ovat toistensa ystäviä. Vaihtoehdossa D kaikki 15 majavaa ovat yhtenä ryhmänä ja jokainen majava on kaikkien 14 muun majavan ystävä. Ratkaisuja voi havainnollistaa piirtämällä "ystäväverkon", missä majavat ovat pisteitä ja ystävyyssuhteet pisteitä yhdistäviä viivoja.

Tehtävässä tarvitaan loogista ajattelua ja samalla siinä tutustutaan verkkorakenteeseen.

### Menninkäiset

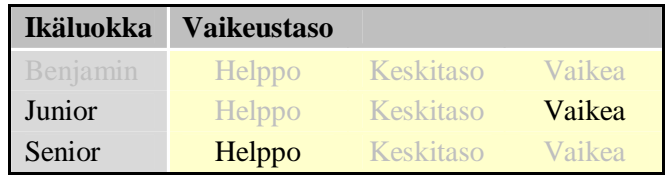

Hyvät menninkäiset puhuvat aina totta, pahat menninkäiset valehtelevat aina. Valitettavasti et pysty erottaman heitä toisistaan.

Tapaat metsässä kolme menninkäistä. Heistä ensimmäinen kertoo sinulle, että kaksi muuta ovat pahoja. Toinen heistä kieltää olevansa paha. Kolmas väittää toisen menninkäisen olevan paha.

Kuinka monta pahaa menninkäistä olet tavannut?

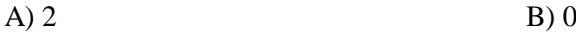

#### C) 1 D) 3

#### RATKAISU

A on oikea vastaus.

Jos kolmas on paha, niin toinen on hyvä. Jos kolmas on hyvä, niin toinen on paha. Molemmissa tapauksissa ensimmäinen valehteli. Kohtasit siis kaksi pahaa menninkäistä.

Tehtävä vaatii eri tapausten erottamista toisistaan ja niiden loogista analysoimista.

### Aika sanoina

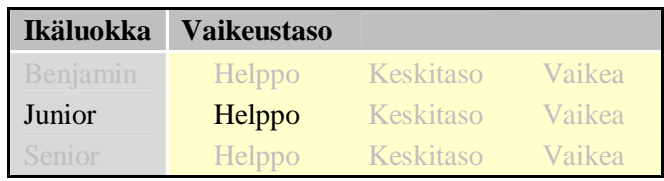

Eräänä iltana Ville matkusti linja-autolla ja katseli väsyneenä ikkunasta ulos. Yhtäkkiä hän huomasi ikkunassa näkyvän kirkkaan punaisen sanan BOBI. Hetken mietittyään Ville ymmärsi näkevänsä linja-autoon asennetun digitaalisen kellon peilikuvan ja alkoi miettiä, millaiset samankaltaiset sanat voisivat olla näkyvissä, jos Ville matkustaisi eri aikana.

Mikä sanoista ei koskaan näkyisi ikkunassa?

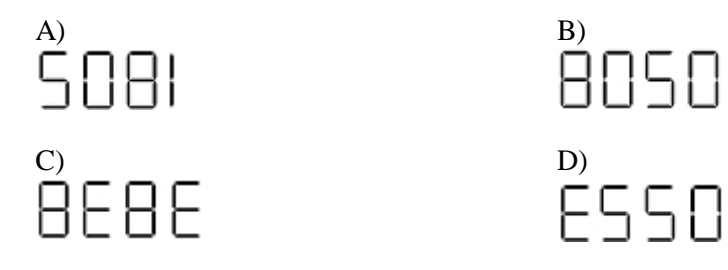

#### RATKAISU

C on oikea vastaus.

BEBE on peilikuva luvuista 3838, mikä on kuitenkin kellonaikana mahdoton.

Muut vaihtoehdot ovat digitaalisten kellonaikojen peilikuvia:

- ESSO on peilikuva kellonajasta 0223.
- SOBI on peilikuva kellonajasta 1802.
- BOSO on peilikuva kellonajasta 0208.

### Bussiyhteys

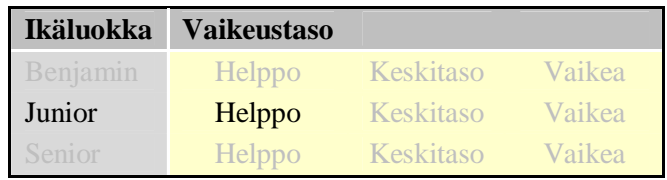

Voi ei! Bibi on saapunut bussipysäkille liian myöhään. Hän saattaa myöhästyä tietotekniikan tunnilta, jolloin opettaja merkitsee hänet taas myöhästyneeksi. Bibi seisoo pysäkillä A ja tutkii bussireittejä ja bussien lähtöaikoja.

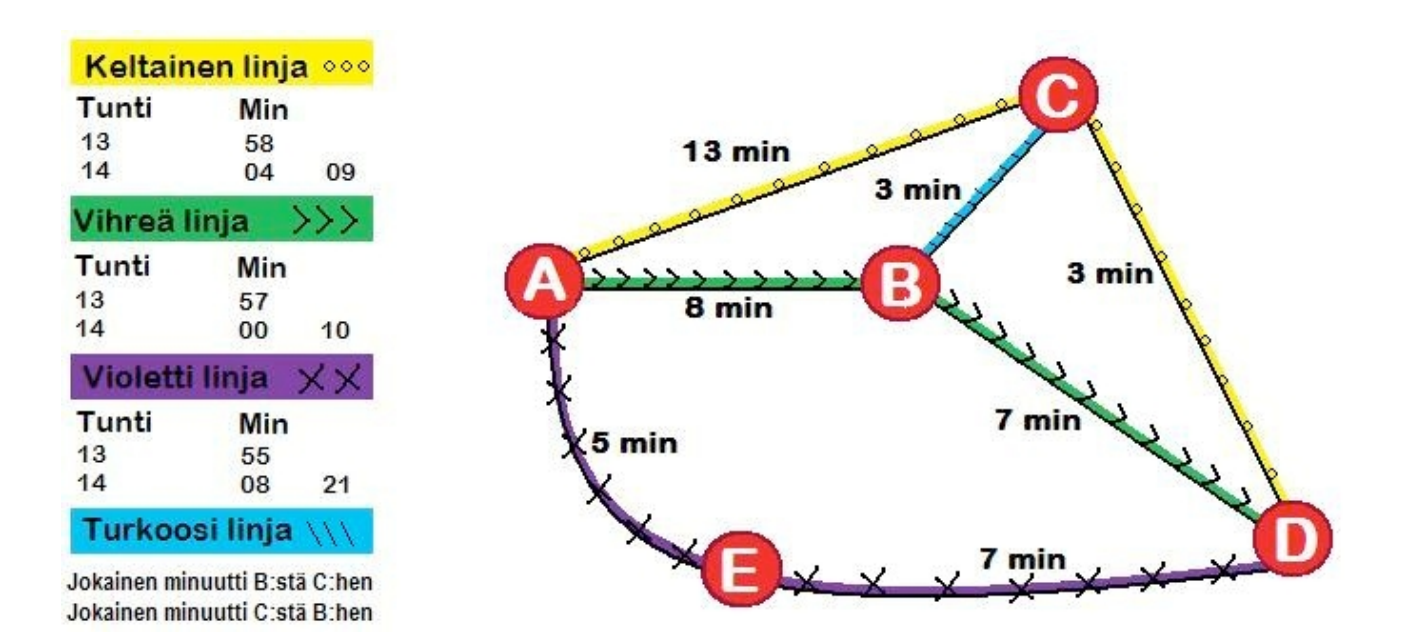

Bibi miettii millä busseilla pääsee nopeimmin pysäkiltä A pysäkille D. Kello on 13:59 ja Bibin täytyy olla pysäkillä D viimeistään 14:14, jotta hän ehtii ajoissa tunnille.

Millainen reitti Bibin kannattaa valita, jotta hän olisi ajoissa pysäkillä D?

A) Valita vihreä linja, vaihtaa turkoosiin linjaan pysäkillä B, vaihtaa keltaiseen linjaan pysäkillä C ja nousta pois pysäkillä D.

B) Valita keltainen linja, vaihtaa turkoosiin linjaan pysäkillä C, vaihtaa vihreään linjaan pysäkillä B ja nousta pois pysäkillä D.

C) Valita vihreä linja ja nousta pois pysäkillä D.

D)Valita violetti linja ja nousta pois pysäkillä D.

#### RATKAISU

A on oikea vastaus.

Valitsemalla vihreän linjan, vaihtamalla turkoosiin linjaan pysäkillä B, vaihtamalla keltaiseen linjaan pysäkillä C ja nousemalla pois pysäkillä D Bibi on perillä 14:14.

Muilla reiteillä Bibi olisi perillä seuraavasti:

- Vihreällä linjalla Bibi olisi perillä 14:15.
- Violetilla linjalla Bibi olisi perillä 14:20.
- Valitsemalla keltainen, turkoosi ja vihreä linja Bibi olisi perillä vihreän linjan myöhemmistä aikatauluista riippuen noin 14:35.

Toiminnan tarkka suunnittelu, aikataulutus (scheduling), on paljon tutkittu ongelma tietojenkäsittelytieteissä. Tietokoneohjelmat ovat aina tarkkaan suunniteltuja ja vastaavat mahdollisimman tarkasti todellisuutta. Nykyään jo hyvin yleiset navigaattorit suunnittelevat kätevästi reitin puolestasi määräämilläsi kriteereillä. Näin tietojenkäsittelytiede auttaa arkielämässä suunnittelemaan toimintaasi myös julkisessa liikenteessä.

### Akustista älykkyyttä

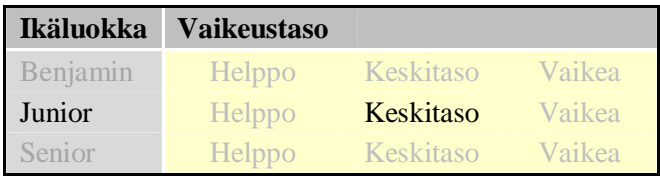

123,5

Niitylle on asennettu kolme mikrofonia, A, B ja C. Niityllä on myös neljä koiraa (numerot 1, 2, 3, 4). Mikrofonit ja koirat on merkitty vasemmanpuoleiseen kuvaan.

Yksi koirista haukkuu kerran. Kaikki mikrofonit havaitsevat äänen oikeanpuoleisen kuvan mukaisesti.

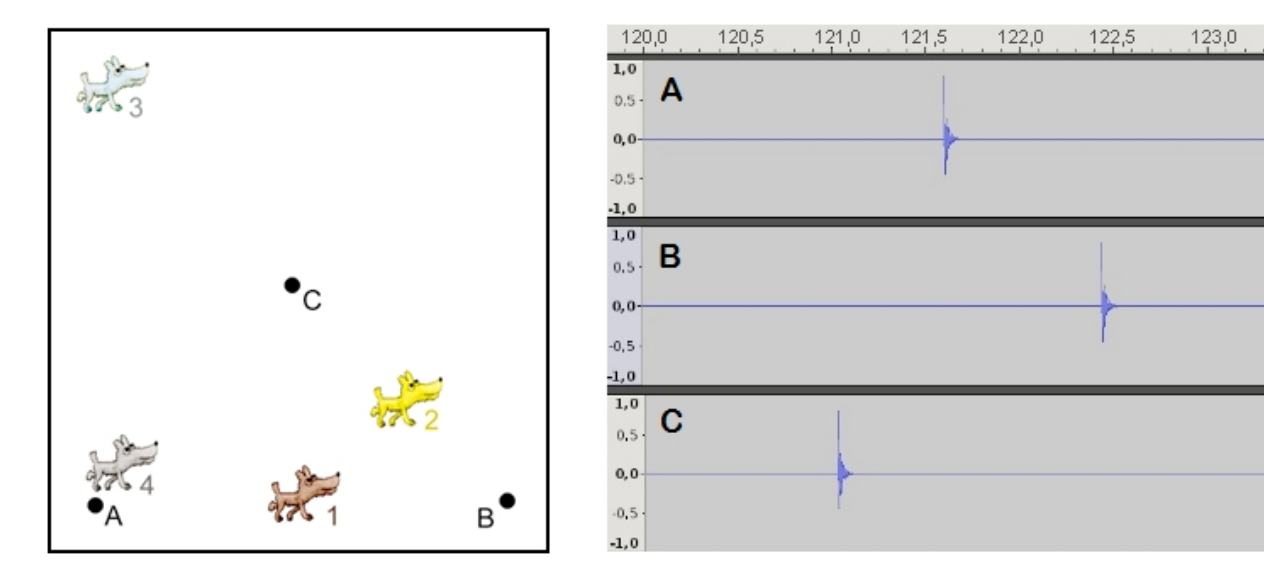

Mikä kuvan neljästä koirasta haukkui?

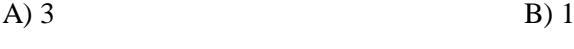

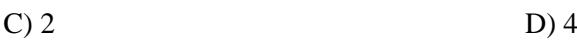

### RATKAISU

A on oikea vastaus.

Haukun havaitsee ensimmäisenä mikrofoni, mikä on lähimpänä haukkunutta koiraa. Koiran numero kolme haukun havaitsee ensin mikrofoni C, sen jälkeen seuraavaksi lähempänä oleva mikrofoni A ja viimeisenä kauimmainen mikrofoni B. Koiran numero neljä haukun havaitsisi ensimmäisenä mikrofoni A, kun taas numeroiden yksi ja kaksi haukun havaitsisi ensimmäisenä mikrofoni B.

Tietojenkäsittelyä voidaan hyödyntää äänien editoimisessa lukuisilla tavoilla. Akustiset äänet voidaan mikrofonien avulla digitoida ja sen jälkeen niitä voidaan käsitellä tietokoneilla. Ääniä voidaan tämän jälkeen käyttää esimerkiksi musiikin soittamiseen MP3-soittimissa.

### Laula laulu

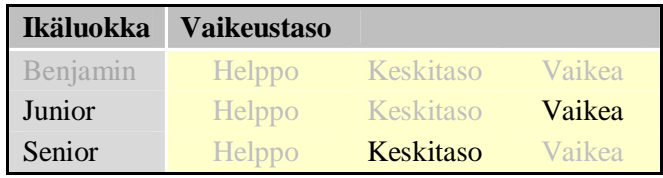

Pupu Banaani on uusin teinipopin tähti Majavamaassa. Kaikki nuoret majavat haluavat laulaa kuten hän. Hän selittää laulunsa seuraavasti.

- 1. Lause koostuu *lyhyistä sanoista*, jotka on luotu yhdestä konsonantista ('b', 'd', 'p', ...) ja yhdestä vokaalista ('a', 'e', 'i', ...), kuten '**da**', '**nu**', '**si**', ...
- 2. Säe on samojen lyhyiden sanojen sarja (sanoja pariton määrä), jossa keskimmäiseen sanaan on lisätty **'p di**', kuten '**da dap di da**' or '**ne ne nep di ne ne**', ...
- 3. Laulu koostuu yhdestä tai useammasta säkeestä ja jos se koostuu useammasta kuin yhdestä säkeestä, se voidaan lopettaa sanalla '**jee**'.

Neljä majavaa yrittää matkia Pupua, mutta vain yksi onnistuu. Kuka?

- A) Maisa, joka laulaa: sa sa sap di sa sa lu lu lup di lu lu jee.
- B) Mikko, joka laulaa: nu nu nup di nu nu di di dip di di.
- C) Marko, joka laulaa: si sip di si su dup di su.
- D) Mira, joka laulaa: da da dap di da da jee.

#### RATKAISU

A on oikea vastaus.

- Marko laulaa väärin; laulussa täytyisi olla dup:in tilalla sup.
- Mira laulaa väärin; 'jee' ei voi esiintyä vain yhden säkeen jälkeen.
- Mikko laulaa väärin; lopusta puuttuu yksi 'di'.

Pupu Banaanin kieli kuvaa 'formaalin kielen' rakennetta, eli se on kuin kielioppia. Tietojenkäsittelytieteissä kielioppia käytetään kuvaamaan myös ohjelmointikielen rakennetta.

# Eulerin polku

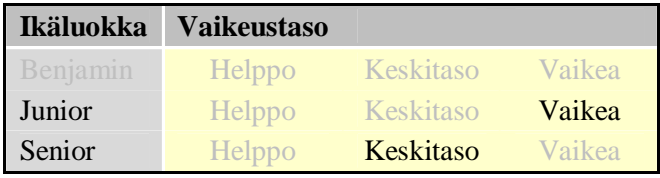

Pikkumajava haluaa kiinnittää köyden muutaman puun väliin. Isämajava lupaa ostaa hänelle todella ison jäätelön, jos hän onnistuu kiinnittämään köyden puihin siten, että se kulkee vain kerran kunkin puuparin välillä.

Alla on esimerkki siitä, miten tämä voitaisiin esimerkiksi tehdä.

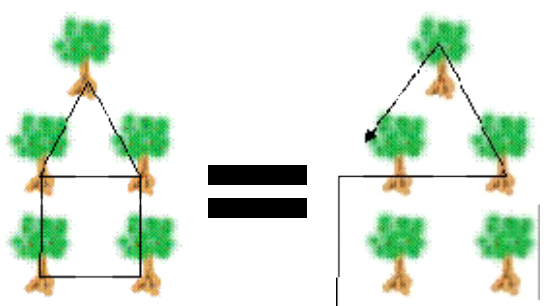

Mitä kuviota pikkumajava ei voi muodostaa isämajavan ohjeiden mukaan?

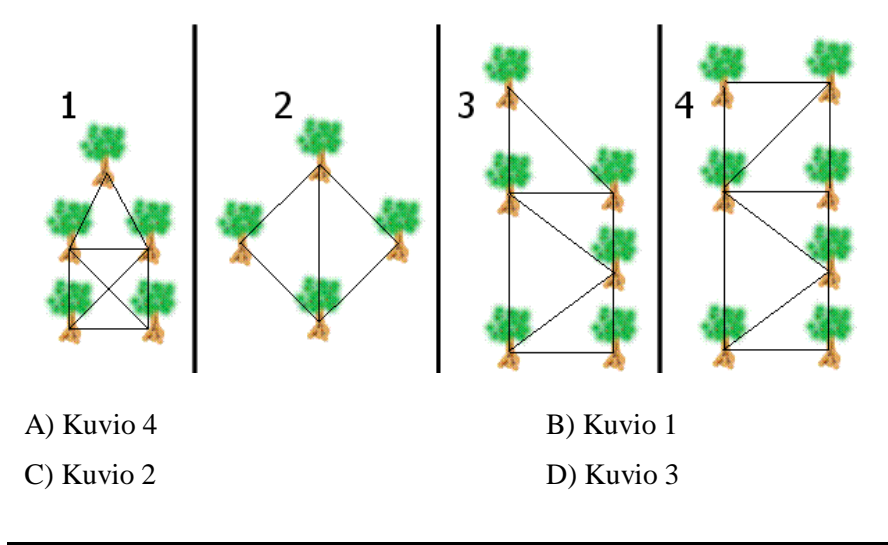

#### RATKAISU

A on oikea vastaus.

Puulla, joka ei ole köyden alku- eikä loppupiste, on oltava parillinen määrä köyden osia. Siksi puun, jolla on pariton määrä köyden osia, täytyy olla köyden päässä. Köydellä on tasan kaksi päätä ja siten kuviossa voi olla korkeintaan kaksi puuta, joilla on pariton määrä köyden osia.

- Vaihtoehdossa 1 puiden köyden osien määrät ovat 2, 3, 3, 4 ja 4. Se on mahdollista.
- Vaihtoehdossa 2 määrät ovat 2, 2, 3 ja 3. Se on oikein.
- Vaihtoehdossa 3 määrät ovat 2, 2, 3, 3, 4 ja 4. Se on myös oikein.
- Vaihtoehdossa 4 nämä määrät ovat 2, 2, 3, 3, 4, 4 ja 5. Se tekee Eulerin polusta mahdottoman.

Monia reaalimaailman ongelmia voidaan mallintaa graafien (verkkojen) avulla. Ratkaisun etsiminen annetuilla alkuehdoilla vaatii myös algoritmista ajattelua. Tässä tehtävässä ehtona on etsiä ratkaisu siten, että muodostuu Eulerin polku ([http://fi.wikipedia.org/wiki/Eulerin\\_polku\)](http://fi.wikipedia.org/wiki/Eulerin_polku).

### Taistelu virusta vastaan

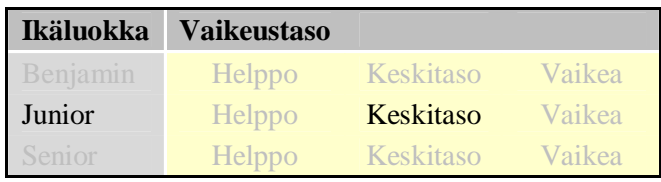

Masi Majavan USB-muistitikulla on virus. Joka päivä Masi luo muistitikulle saman lukumäärän tiedostoja kuin muistitikulla oli aamulla, mutta virus hävittää joka päivä 24 tiedostoa. Kuinka monta tiedostoa oli Masin USBmuistitikulla maanantaina, jos seuraavana torstaina aamulla USB-muistitikku on tyhjä?

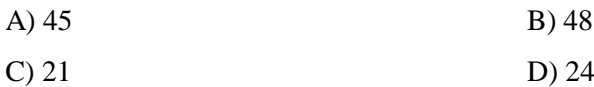

#### RATKAISU

#### C on oikea vastaus.

Jos virus poistaa joka aamu 24 tiedostoa ja torstaiaamuna muistitikulla oli 0 tiedostoa, on keskiviikkoiltana muistitikulla täytynyt olla 24 tiedostoa. Puolet näistä, 24 / 2 = 12, oli Masin päivän aikana laittamia ja toinen puoli oli ollut siellä aamulla. Koska edeltävän yön aikana oli poistunut 24 tiedostoa, oli tiistai-iltana tikulla ollut 12 + 24  $=$  36 tiedostoa. Näistä puolet oli Masin laittamia, 36 / 2 = 18, ja puolet oli ollut muistitikulla tiistaiaamuna. Maanantai-iltana muistitikulla oli siis 18 ja viruksen poistamat 24 tiedostoa eli yhteensä 42 tiedostoa. Näistä puolet oli Masin laittamia, joten maanantaiaamuna tikulla on täytynyt olla 42 / 2 = 21 tiedostoa.

Tietotekniikan yleistyessä myös virukset ja muut haittaohjelmat ovat lisääntyneet merkittävästi. Jokaisen tuleekin huolehtia omien tiedostojensa ja laitteidensa suojaamisesta asianmukaisilla torjuntakeinoilla.

### Metsän uutiset

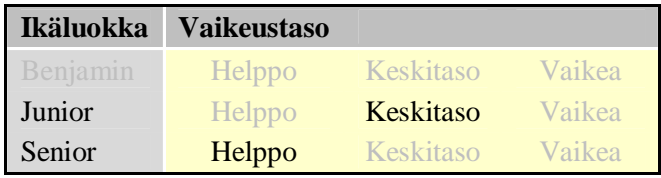

Majava-toimittaja julkaisee Metsän Uutiset -lehteä joenvarressa asettamalla pieniä kiviä ja tikkuja riviin kuvan tapaan. Muut majavat voivat lukea Metsän Uutiset uidessaan ohi. Jokainen sana Metsän Uutisissa on viisi tai kuusi kiveä tai tikkua pitkä.

Kuinka monta erilaista sanaa on mahdollista muodostaa Metsän Uutisissa?

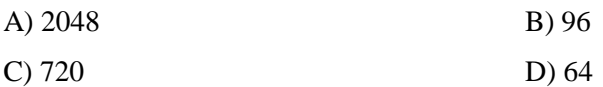

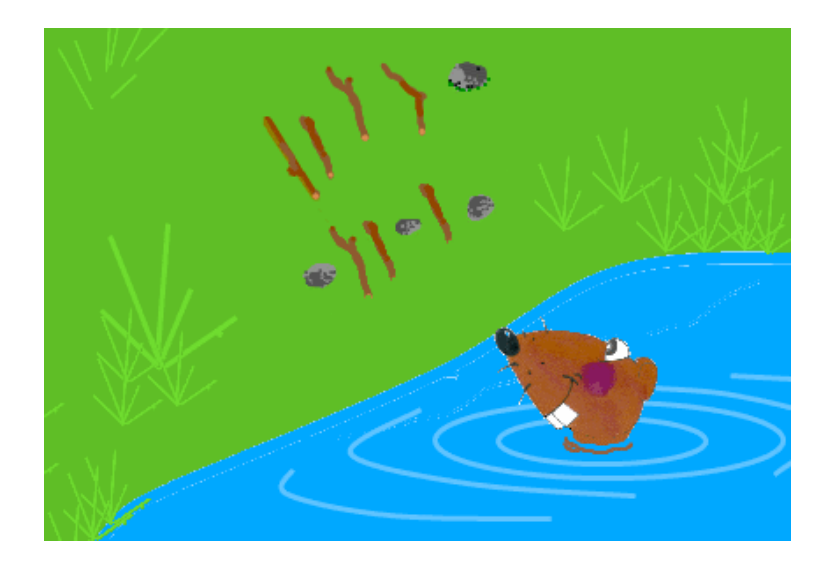

### RATKAISU

B on oikea vastaus.

Tehtävässä pitää laskea Metsän Uutisten sanojen permutaatioiden lukumäärä. Permutaatiolla tarkoitetaan tässä yhteydessä sitä, monellako eri tavalla voidaan järjestää viiden tai kuuden merkin sarjoja kivistä ja tikuista. Koska mahdollisia sanojen pituuksia on kaksi, on kaikkien mahdollisten sanojen lukumäärä mahdollisten viisi- ja kuusilukuisten sanojen lukumäärien summa.

Viiden merkin erilaisten järjestyksien lukumäärä on  $2^5 = 32$  (kaksi vaihtoehtoista "merkkiä" viisi kertaa peräkkäin). Vastaavasti lasketaan kuuden merkin sanojen lukumäärä  $2^6$  = 64. Kaikkien mahdollisten sanojen lukumääräksi saadaan siis  $2^5 + 2^6 = 96$ .

Matematiikka kuuluu suurena osana tietojenkäsittelytieteeseen. Samanlaisia laskuja suoritetaan bitti- ja merkkijonoille esimerkiksi silloin, kun joudutaan miettimään kaikkien mahdollisten salasanojen määrää ohjelmassa.

# Tulitikut

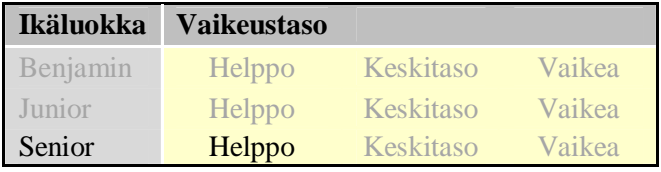

Tulitikut ovat ihanteellisia työkaluja numeroiden esittämiseen. Kuvassa on yleinen tapa esittää kymmenjärjestelmän numerot tulitikuilla. Tietyllä määrällä tulitikkuja voi muodostaa monia eri lukuja.

Mikä on pienin luku, jonka voi muodostaa 13 tulitikulla ilman nollia luvun alussa?

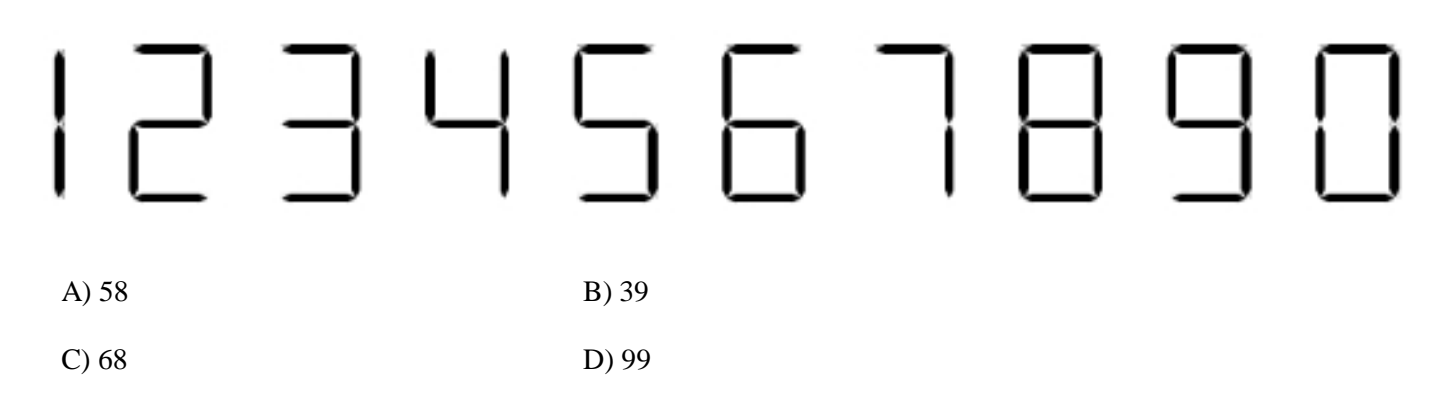

### RATKAISU

C on oikea vastaus.

Yhdessä numerossa voi käyttää enintään seitsemää tikkua. Jotta lukuun voisi käyttää tasan 13 tikkua, on luvun toisessa numerossa oltava siksi seitsemän ja toisessa kuusi tikkua. Vain numerossa kahdeksan voi käyttää seitsemää tikkua, joten luvun toisen numeron on oltava kahdeksan. Kuutta tikkua voi käyttää numeroissa 6, 9 ja 0. Tasan 13 tikulla voi siis muodostaa luvut 86, 89, 80, 68 ja 98, kun nollaa ei saa käyttää luvun alussa. Pienin näistä luvuista on 68. Tehtävässä vaaditaan matemaattista laskukykyä sekä tietojenkäsittelytieteisiin liittyvää algoritmista ajattelua.

### Majavaraiteet

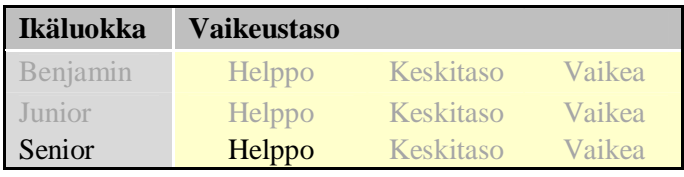

Majavien rautatiejärjestelmällä kulkee jatkuvasti kaksi junaa, vasemmalla vihreä ja oikealla sininen. Junat kulkevat seuraavien asemien välejä:

Vihreä välillä "Vihreä metsä" (1) ja "Linna" (3) Sininen välillä "Pitkä pato" (2) ja "Linna" (3)

Yhdessä kohdassa (5) on kivi, jolla kontrolloidaan kumpaakin junaa. Kivessä on kaksi puolta, toinen on valkoinen ja toinen on musta. Kummankin junan kuljettajat voivat kääntää kiveä pysähtymällä kyseisessä kohdassa (5).

Rautatielle on asetettu kaksi liikennesääntöä. Ensimmäinen on: SÄÄNTÖ "Linnaan"

- Jos kivi on **musta**, odota minuutti ja kokeile sääntöä "Linnaan" uudelleen.
- Jos kivi on **valkoinen**, käännä kivi mustaksi ja liiku kohtaan (3).

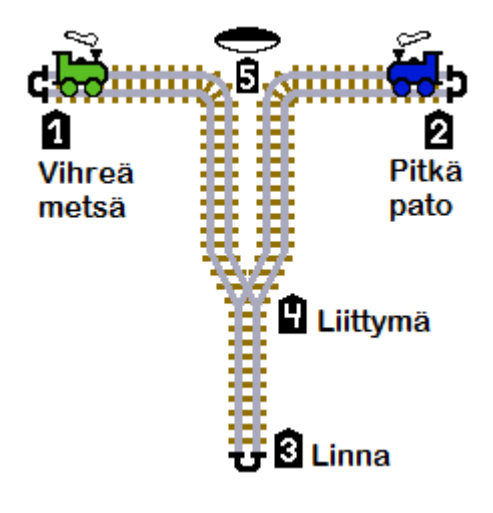

Mikä allaolevista on toinen SÄÄNTÖ "Linnasta", jonka avulla rautatie pysyy vapaana liikenneruuhkista ja joka estää junien yhteentörmäykset?

Valitse oikea vastaus:

- A) Vihreä juna ottaa suunnaksi "Vihreä metsä" (1) ja kääntää kiven valkoiseksi. Sininen juna ottaa suunnaksi "Pitkä pato" (2) ja kääntää kiven valkoiseksi.
- B) Vihreä juna ottaa suunnaksi "Vihreä metsä" (1) ja kääntää kiven mustaksi. Sininen juna ottaa suunnaksi "Pitkä pato" (2) ja kääntää kiven mustaksi.
- C) Vihreä juna ottaa suunnaksi "Pitkä pato" (2) ja kääntää kiven valkoiseksi. Sininen juna ottaa suunnaksi "Vihreä metsä" (1) ja kääntää kiven valkoiseksi.
- D) Vihreä juna ottaa suunnaksi "Vihreä metsä" (1) ja kääntää kiven mustaksi. Sininen juna ottaa suunnaksi "Pitkä pato" (2) ja kääntää kiven valkoiseksi.

#### RATKAISU

A on oikea vastaus.

Oikeassa vastauksessa kummatkin junat suuntaavat kotiasemilleen (vihreä "Vihreään metsään" ja sininen "Pitkään patoon") ja kääntävät kiven valkoiseksi. Koska kumpikin juna linnaan mennessään kääntää kiven mustaksi, tietää toinen juna odottaa kunnes linnaan mennyt juna tulee takaisin ja kääntää kiven jälleen valkoiseksi. Näin junat tietävät milloin linnassa on toinen juna (musta kivi) ja milloin ei (valkoinen kivi) ja liikenneruuhkilta vältytään.

Tietojenkäsittelytieteissä usein eri tekijät käyttävät samoja resursseja, jotka voivat olla esimerkiksi aineistoja tai varastoja. Tällöin täytyy suunnitella tarkoin miten samanaikainen käyttö onnistuu ilman vahinkoja tai sitä, että toinen tukkii toisen pääsyn resurssiin.

### Katkennut oksa

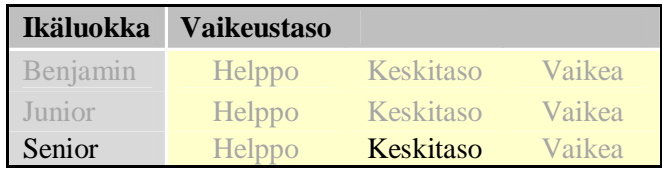

Majavamutkan kylässä kasvaa erikoinen puu. Puun runko haarautuu kahteen pienempään haaraan ja kukin haara haarautuu aina kahteen uuteen. Puun jokaisen pienimmän oksan päässä on lehti. Joka vuosi pienimpien oksien kärjistä kasvaa kaksi uutta oksaa ja näiden uusien oksien kärkiin kasvaa yksi lehti kuhunkin. Täten puulla on yksi lehti kasvunsa ensimmäisenä vuonna, kaksi lehteä toisena ja niin edelleen.

Kerran tällaisen puun pienin oksa katkesi eikä se oksa kasvanut enää sen jälkeen. Puusta voidaan kuitenkin selvittää puun todellinen ikä ja jopa se, milloin oksa on katkennut, laskemalla puusta pudonneet lehdet. Esimerkiksi, jos oksa on katkennut kolmantena vuonna ja puu olisi nyt viisivuotias, siinä olisi kaksitoista lehteä kuudentoista sijaan.

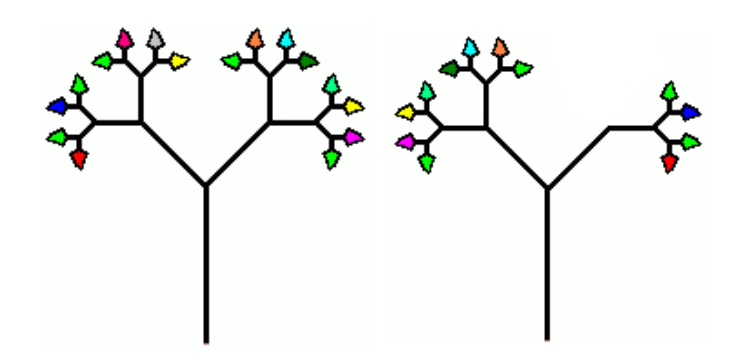

Mitä määrää lehtiä puussa ei voi olla, jos siitä on katkennut vain yksi oksa?

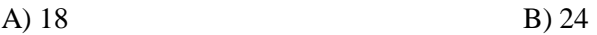

C)  $14$  D) 30

#### RATKAISU

A on oikea vastaus.

Jos yksikään oksa ei katkea, lehtien määrä kaksinkertaistuu joka vuosi: 1, 2, 4, 8, 16, 32, 64… Jos oksa katkeaa ensimmäisenä vuonna: 1, 1, 2, 4, 8, 16, 32… Toisena vuonna: 1, 2, 3, 6, 12, 24, 48… Kolmantena vuonna: 1, 2, 4, 7, 14, 28, 56... Neljäntenä vuonna: 1, 2, 4, 8, 15, 30, 60... Viidentenä vuonna: 1, 2, 4, 8, 16, 31, 62...

Itse asiassa lehtien lukumäärä on aina kahden 2:n potenssin erotus. Koskaan ei puussa voisi siis olla 18 lehteä, kaikki muut vaihtoehdot ovat mahdollisia. Tehtävä mallintaa eksponentiaalista kasvua [\(http://fi.wikipedia.org/wiki/Eksponentiaalinen\\_kasvu\)](http://fi.wikipedia.org/wiki/Eksponentiaalinen_kasvu) luonnossa. Ongelman ratkaisemiseksi vaaditaan algoritmista ajattelua ja tehtävä sisältää myös kombinatorisen rakenteen.

### Sukupuu

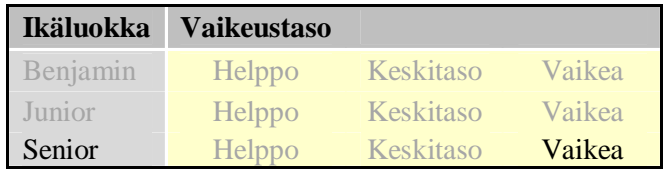

Tämä sukupuu kuvaa erään majavasuvun jäseniä. Ylimpänä ovat suvun vanhimmat ja alimpana nuorimmat jäsenet.

Esimerkiksi tässä sukupuussa Monika on Teemun ja Mian isoäiti.

Haluamme kirjoittaa tietokoneelle ohjelman, joka voi määrittää onko joku tietyn henkilön esivanhempi.

Lapsi määritettäisiin näin:

A onLapsiHenkilölle B.

Lapsenlapsi taas voitaisiin määrittää seuraavalla tavalla:

A onLapsenlapsiHenkilölle C = (A onLapsiHenkilölle B **ja** B onLapsiHenkilölle C).

Kuinka määrittäisit esivanhemman, joka tässä tapauksessa voisi olla vanhempi tai kuka tahansa muu ylenevässä polvessa?

Valitse oikea vastaus:

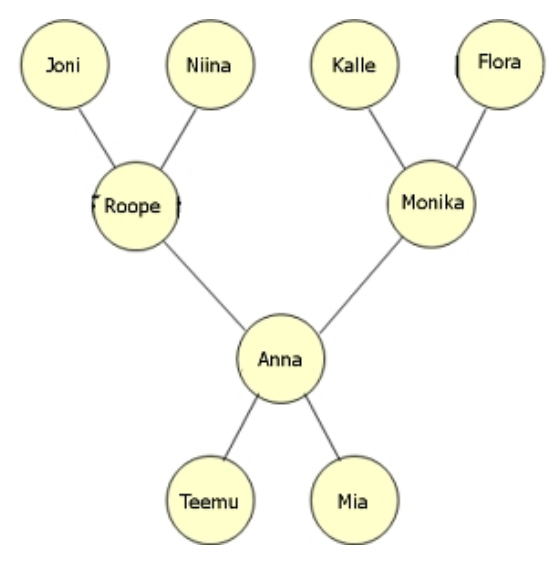

A) A onEsivanhempiHenkilölle C = (A onEsivanhempiHenkilölle B **ja** B onEsivanhempiHenkilölle C)

B) A onEsivanhempiHenkilölle C = (A onEsivanhempiHenkilölle B **ja** B onVanhempiHenkilölle C)

C) A onEsivanhempiHenkilölle C = (A onVanhempiHenkilölle C **tai** (B onVanhempiHenkilölle C **ja** A onEsivanhempiHenkilölle B))

D) A onEsivanhempiHenkilölle C = (A onVanhempiHenkilölle B **ja** B onVanhempiHenkilölle C)

#### RATKAISU

C on oikea vastaus.

Esivanhempi voi olla vanhempi tai kuka tahansa vanhemman esi-isä. Vaihtoehdossa A esitellään "ääretön itseäänkutsuva" määritelmä (rekursio ei pääty mihinkään lopetusehtoon), vaihtoehdossa B vanhemmat puuttuvat esivanhempien joukosta ja vaihtoehto D määrittelee vain isovanhemmat.

Tehtävässä esitellään binääripuu ja siihen liittyviä rekursiivisia määritelmiä. Binääripuu [\(http://fi.wikipedia.org/wiki/Bin%C3%A4%C3%A4ripuu\)](http://fi.wikipedia.org/wiki/Bin%C3%A4%C3%A4ripuu) on tietojenkäsittelytieteessä usein käytetty tietorakenne erilaisten tietojen tallentamiseen ja käsittelyyn.

### Sekoitettu väri

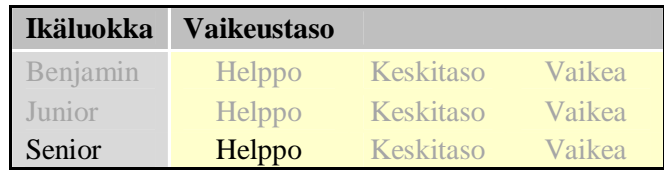

Kristian piirteli kuvankäsittelyohjelmalla. Hän loi värisävyn sekoittamalla kolmea perusväriä (punaista, vihreätä ja sinistä) asettaen saman arvon kullekin perusvärille.

Mitä värisävyä hän ei voi tällä tavoin saada?

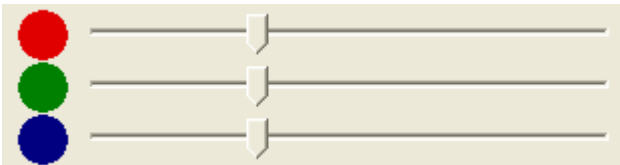

Valitse oikea vastaus:

C) harmaa D) musta

A) keltainen B) valkoinen

#### RATKAISU

A on oikea vastaus.

Kaikki ruudulla näkyvät kuvapisteet muodostuvat kolmesta värikomponentista: punaisesta, vihreästä ja sinisestä. Jokainen liukusäädin määrittää kustakin komponentista suodattuvan valon määrän.

Tummuus tarkoittaa valottomuutta, joten mustan värin saadakseen täytyy asettaa kaikki arvot nollaan. Valkoisella värillä on suurin mahdollinen kirkkaus, joten saadakseen sitä täytyy asettaa kaikki arvot maksimiin, joka on yleensä 255. Koska harmaan sävyt ovat näiden kahden värin välissä, harmaan värin arvot ovat yhden ja 254:n välissä.

Keltaista saadakseen täytyy yhdistää vain punaista ja vihreää väriä, ei yhtään sinistä. Täytyy siis asettaa punaiselle ja vihreälle arvo 255 ja siniselle arvo 0.

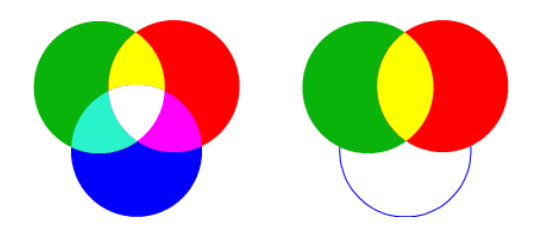

Kuvankäsittelytyökalujen tuntemus ja ymmärtäminen kuuluvat läheisesti tietojenkäsittelytieteisiin.

### Tasapainotila

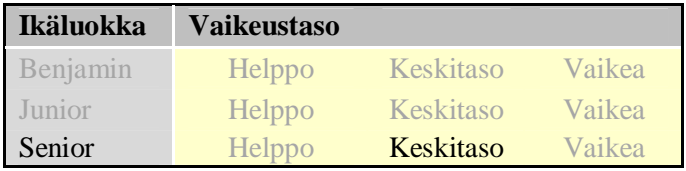

Kuvan mobile ei todellisuudessa ole tasapainossa. Ylimmältä tasolta tarkasteltuna vasemmalla puolella on painoa 29 ja oikealla puolella 23 yksikön verran (mobilen muut osat eivät vaikuta tasapainoon).

Mikä on pienin määrä painoja, joita täytyy muuttaa, jotta mobile ja jokainen mobilen sisältämä pienempi mobile olisi tasapainossa?

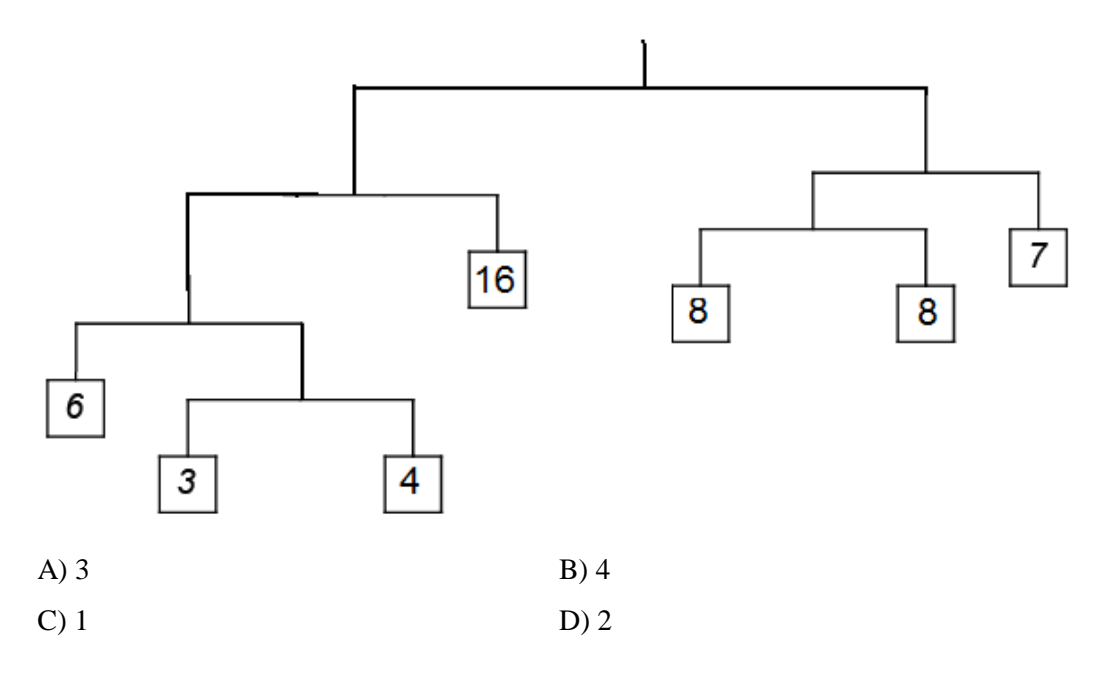

#### RATKAISU

#### A on oikea vastaus.

Ratkaisun avain on, että alemmalla tasolla täytyy painon olla aina puolet ylemmän tason painosta. Mobilessa on valmiina neljä painoa (4, 8, 8 ja 16), jotka noudattavat tätä sääntöä. Mobilen koko painon on oltava tällöin 64 ja alemmilla tasoilla on oltava painoa 32, 16, 8 ja 4. Kolmea mobileen jäljelle jäänyttä painoa (3, 6 ja 7) muuttamalla mobile saadaan kaikilla tasoilla tasapainoon.

Tehtävässä vaaditaan loogista päättelykykyä, mikä on tärkeää monissa tietojenkäsittelytieteeseen liittyvissä asioissa.

# Majavakaupungin kadut

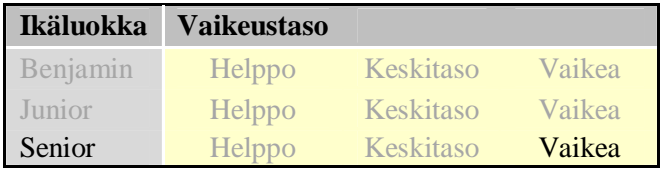

Alla on kaavio Majavakaupungin kaduista (kadut on merkitty kaavioon valkoisella). Kaikkia katuja on tarkkailtava valvontalaitteilla. Laitteita on neljää eri tyyppiä ja kaikilla näillä on eri hinnat.

Jokainen laite voi tarkkailla yhtä, kahta, kolmea tai neljää suuntaa koko kadun suoralta osalta. Laitteiden hinnat vaihtelevat tarkkailtavien suuntien määrän mukaan.

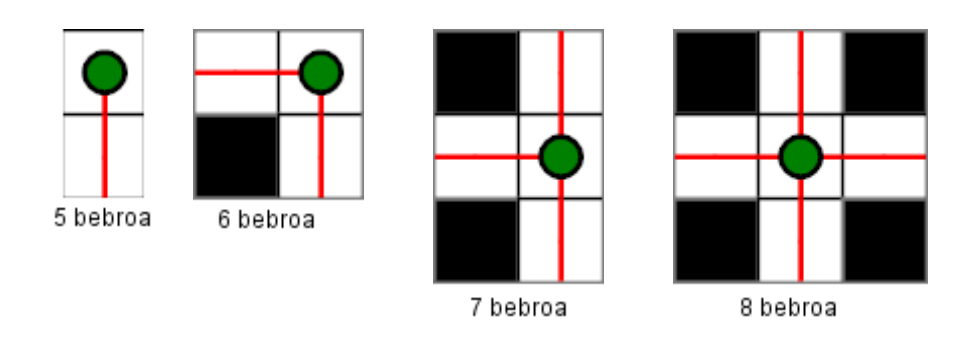

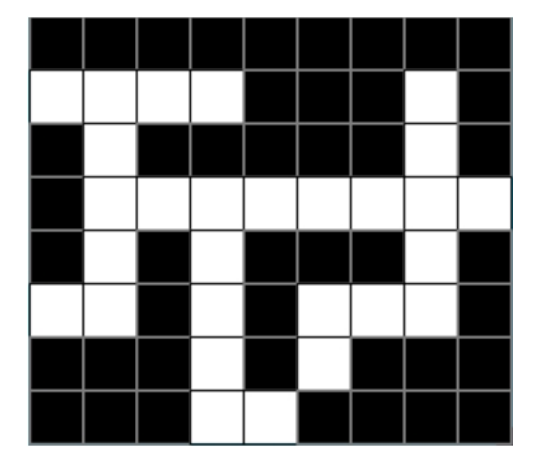

Kuinka paljon kaupungin kaikkien katujen tarkkailu vähintään maksaa?

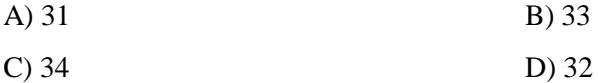

### RATKAISU

A on oikea vastaus. Tehtävän voi ratkaista kokeilemalla eri vaihtoehtoja, kunnes ei enää löydy aiempia parempaa ratkaisua.

### Listan muunnoksia

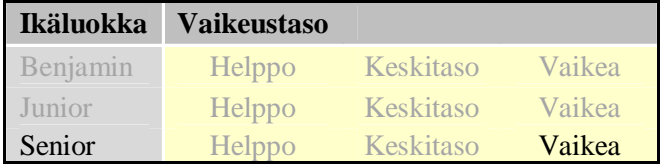

Seuraavaa rakennetta voidaan käyttää määriteltäessä uusia numerolistoja lausekkeen ja numerolistan avulla

[*lauseke* FOR x IN *list*] .

Rakenteessa olevan lausekkeen on oltava muuttujan x sisältävä matemaattinen lauseke. Jokainen numerolistan jäsen sijoitetaan lausekkeeseen muuttujan x paikalle ja siten saadaan uusi numerolista.

Esimerkiksi rakenne  $[x + 1$  FOR x IN 1,2,3,4,5] tuottaa listan "2,3,4,5,6".

Mikä seuraavista lausekkeista voidaan sijoittaa alla olevaan rakenteeseen kolmen pisteen tilalle niin, että rakenne määrittelee vähenevän listan?

 $[x^2$  FOR x IN [... FOR x IN 1, 2, 3, 4]]

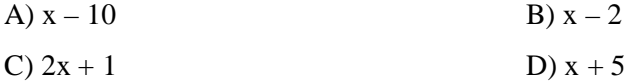

#### RATKAISU

A on oikea vastaus (A:  $[1, 2, 3, 4] \rightarrow [-9, -8, -7, -6] \rightarrow [81, 64, 49, 36]$ )

Annetuilla lausekkeilla listat muuttuvat seuraavasti:

C:  $[1, 2, 3, 4] \rightarrow [3, 5, 7, 9] \rightarrow [9, 25, 49, 81]$  (kasvava lista)

B:  $[1, 2, 3, 4] \rightarrow [-1, 0, 1, 2] \rightarrow [1, 0, 1, 4]$  (ensin vähenevä, sitten kasvava lista)

D:  $[1, 2, 3, 4] \rightarrow [6, 7, 8, 9] \rightarrow [36, 49, 64, 81]$  (kasvava lista)

# Loogiset toiminnot – kirjain e

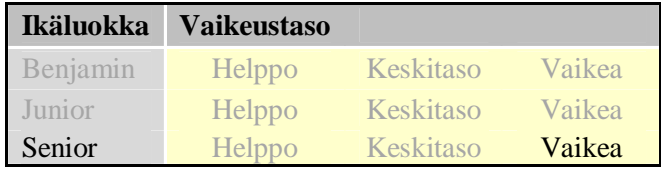

Tietokonegrafiikassakin voidaan käyttää loogisia toimintoja. Kahden toisiaan leikkaavan alueen leikkaus tarkoittaa aluetta, jolla alueet ovat päällekkäin. Kahden alueen yhdiste tarkoittaa aluetta, joka muodostuu yhdistämällä alueet. Kahden toisiaan leikkaavan alueen X ja Y erotus *erotus* (X, Y) tarkoittaa sitä aluetta, jolla on pelkästään X.

Käytössä on toiminnot *leikkaus* (X, Y), *yhdiste* (X, Y) ja *erotus* (X, Y).

Ilmaisu *yhdiste* (*leikkaus* (X, Y), Z) tarkoittaa alueiden X ja Y leikkauksen yhdistettä alueen Z kanssa.

Mitä loogisia toimintoja käyttäen saadaan muodostettua kirjain e kahdesta ellipsistä A ja B sekä kahdesta suorakulmiosta C ja D?

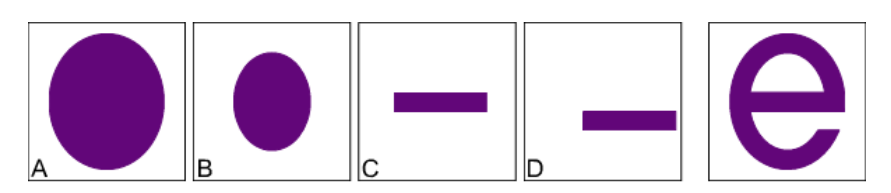

- A) Kirjainta "e" ei voi muodostaa näillä toiminnoilla näistä kappaleista.
- B) *erotus* (*leikkaus* (*erotus* (A, B), C), D)
- C) *erotus* (*yhdiste* (*erotus* (A, B), C), D)
- D) *leikkaus* (A, *erotus* (B, *yhdiste*(C, D)))

#### RATKAISU

C on oikea vastaus.

Voimme muodostaa kirjaimen e kolmella askeleella (katso seuraavan sivun kuvan keskimmäistä esimerkkiä).

- 1) poistetaan pieni ellipsi suuresta: erotus (A, B)
- 2) lisätään edelliseen yksi suorakulmio: yhdiste (erotus (A, B), C)
- 3) poistetaan toinen suorakulmio edellisestä: erotus (yhdiste (erotus (A, B), C), D)

Vastaukset B ja D johtavat erilaisiin lopputuloksiin (katso seuraavan sivun kuvan ensimmäistä ja kolmatta esimerkkiä).

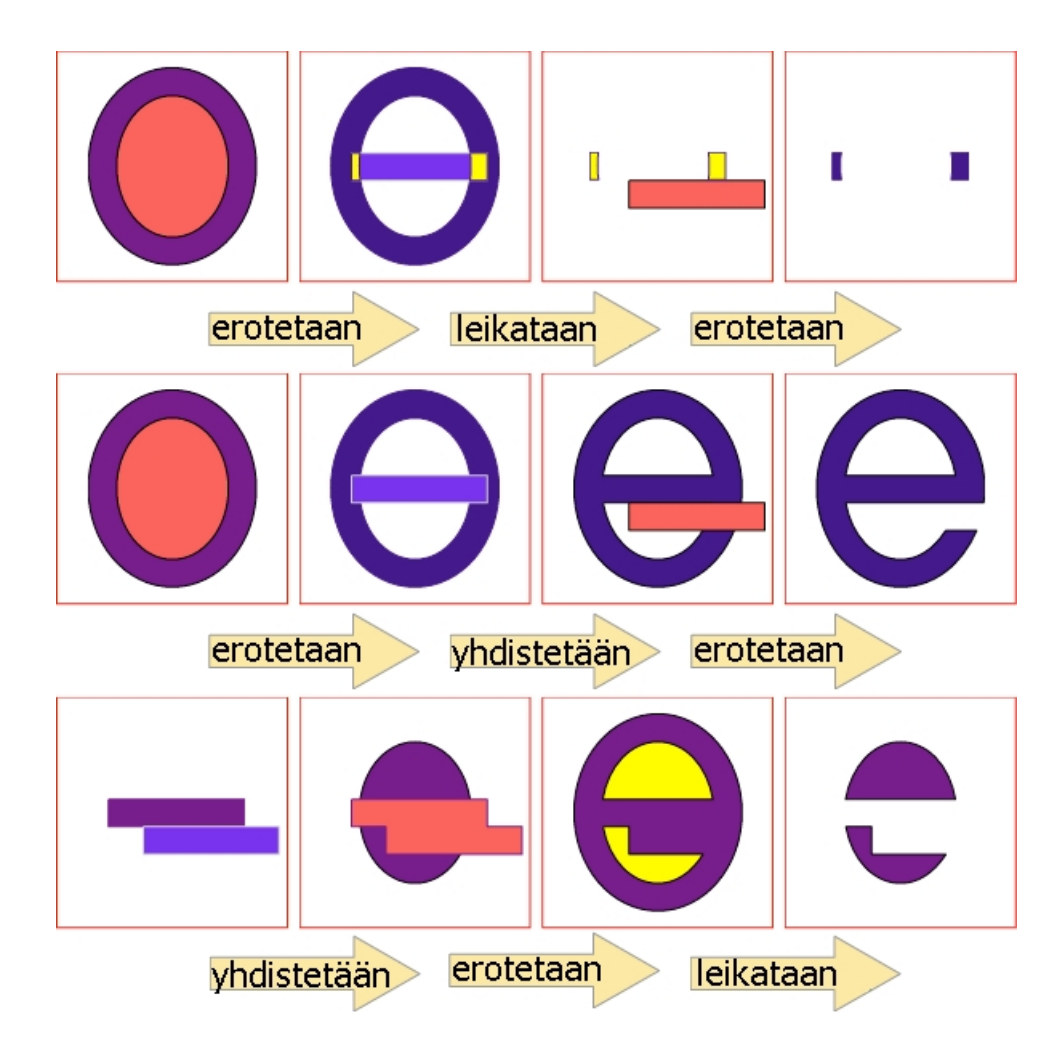

Tietojenkäsittelyssä ne säännöt, miten objekti luodaan, ovat usein tärkeämpiä ymmärtää kuin itse objekti. Nämä matematiikastakin tutut toiminnot ovat osa jokaista graafista vektorigrafiikkaohjelmaa. Yksinkertaisilla toiminnoilla voidaan luoda monimutkaisia ja suuriakin kuvia.

# Karel kävelee kuutiolla

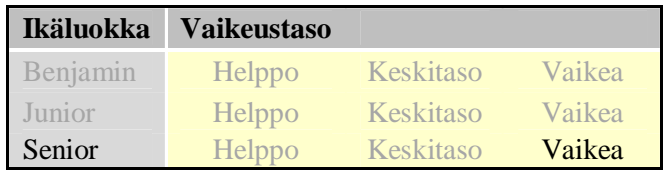

Karel on robotti. Hän liikkuu hänelle annettujen ohjeiden mukaan.

ASTU – hän liikkuu yhden askeleen eteenpäin seuraavalle tahkolle.

VASEN – hän kääntyy 90 astetta vasempaan.

Esimerkki 1: Jos Karelille on annettu ohjeet ASTU-ASTU-VASEN-ASTU, hän liikkuu kuin ratsu tavallisella shakkilaudalla.

Esimerkki 2: Jos Karel seisoo kuutiolla ja hänelle on annettu ohjeet ASTU-ASTU-ASTU-ASTU, hän palaa takaisin tahkolle, jolla hän oli aluksi.

Karel seisoo nyt kuutiolla. Hänen on käytävä kaikilla kuution tahkoilla, mutta kullakin vain kerran!

Huomaa, että OIKEA-komentoa Karel ei tunnista.

Mikä on pienin määrä komentoja, joilla Karel voi suorittaa tehtävän?

A) 9

B) 10

C) Näiden ohjeiden mukaan kuution kaikilla tahkoilla käyminen vain kerran ei ole mahdollista.

D) 7

#### RATKAISU

A on oikea vastaus.

Kuution pinta voidaan purkaa vain 11 erilaiseen muotoon (matemaatikot puhuvat "kuution verkoista" – katso kuva). Näistä **x**:llä merkittyjä ei voida kävellä läpi ilman takaisin kääntymistä (niissä on "risteyksiä"). Niihin joiden läpi Karel voi kävellä, on piirretty sininen viiva. Kuvista voi huomata, että jokainen tie sisältää ainakin yhden käännöksen vasempaan ja yhden oikeaan. Karelin on käytävä kuution jokaisella tahkolla, joten hänen on käytettävä ASTU-komentoa viisi kertaa. Hänen on myös käännyttävä kerran vasempaan ja kerran oikeaan. Koska oikealle kääntymiseen ei ole komentoa, hänen täytyy käyttää oikealle kääntymiseen kolme VASENkomentoa. Karel tarvitsee ainakin neljä VASEN-komentoa ja viisi ASTUkomentoa, joten käskyjen pienin mahdollinen määrä on yhdeksän.

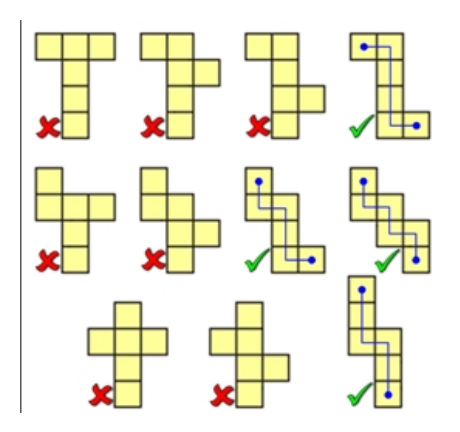

Tietojenkäsittelytieteisiin kuuluu algoritminen ajattelu, mitä esimerkiksi tehtävän robotin ohjelmointi on.

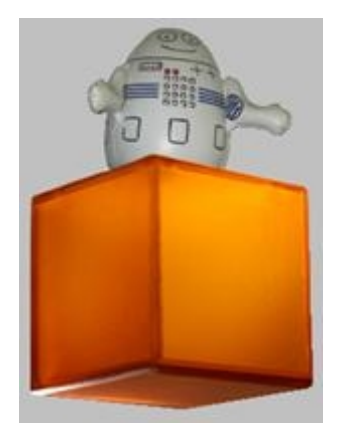